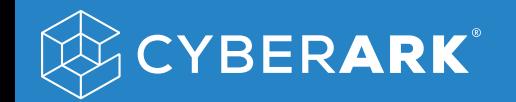

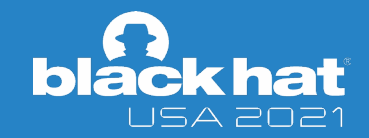

# Bypassing Windows Hello for Business and Pleasure

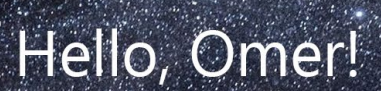

# WHOAMI

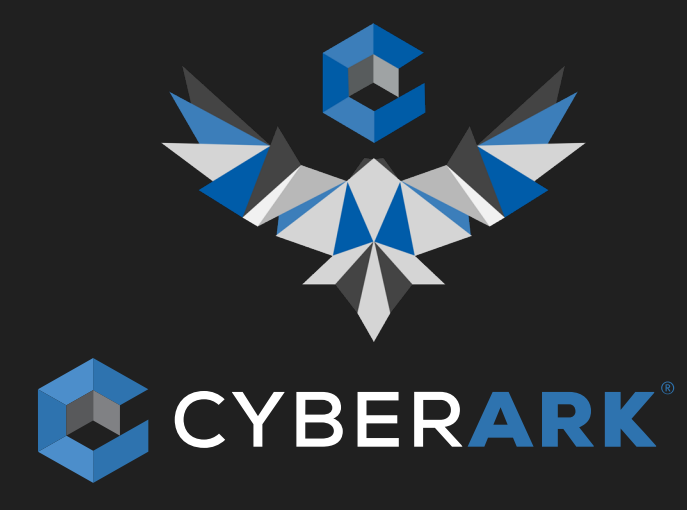

- Omer Tsarfati
- Security Researcher @ CyberArk Labs
- Twitter @OmerTsarfati
- 24 years old
- 6 years in vulnerability research
- Call of Duty fan

### AGENDA

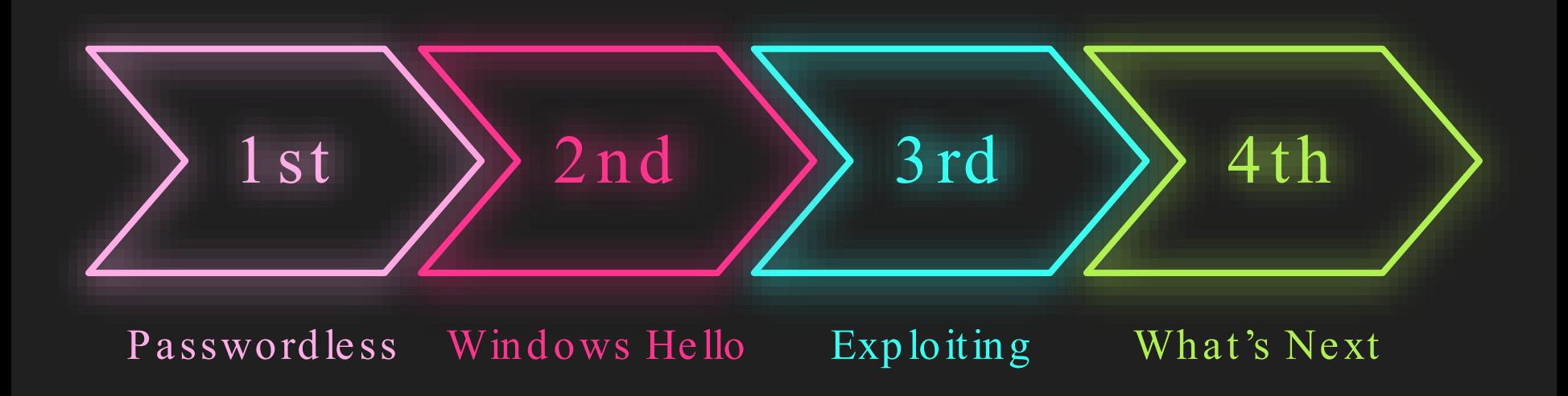

### BY THE END OF THIS TALK

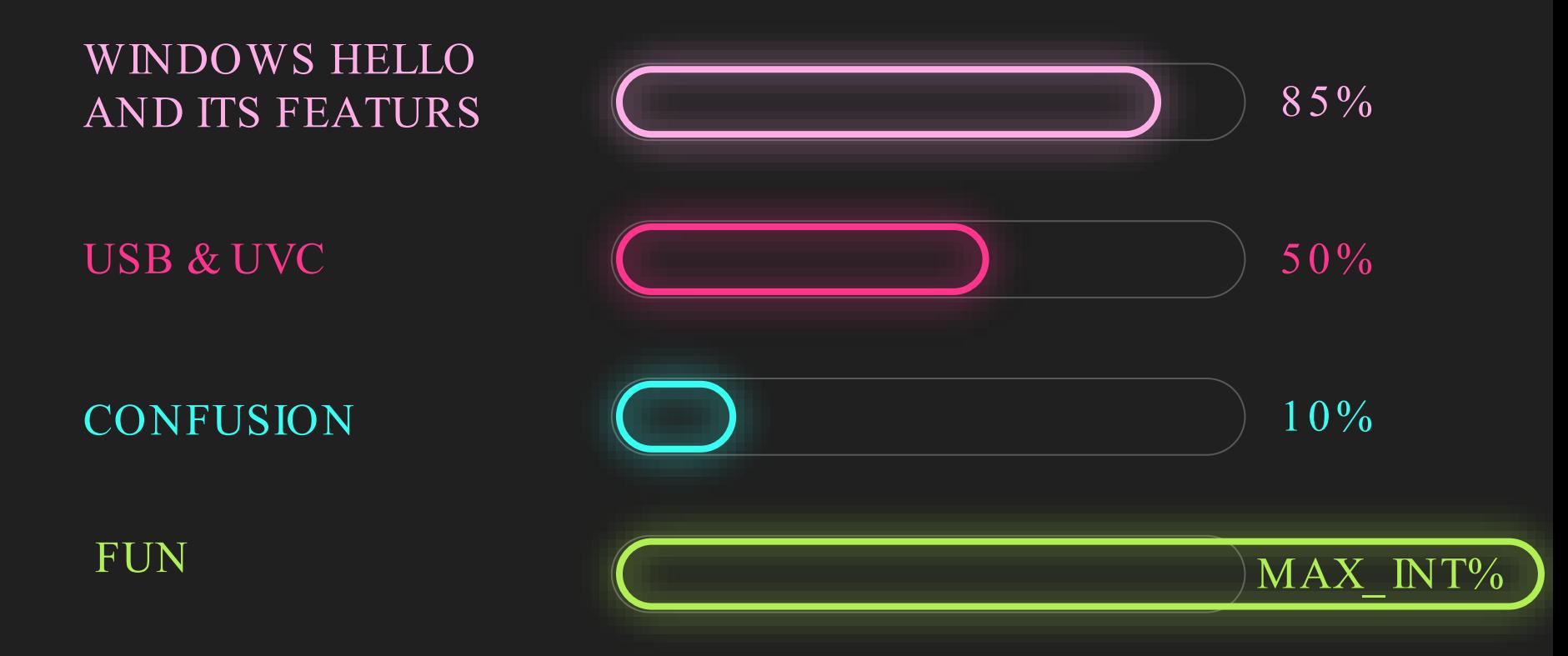

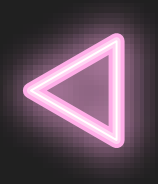

# and friends Part 1: Passwordless

### WHY PASSWORDLESS

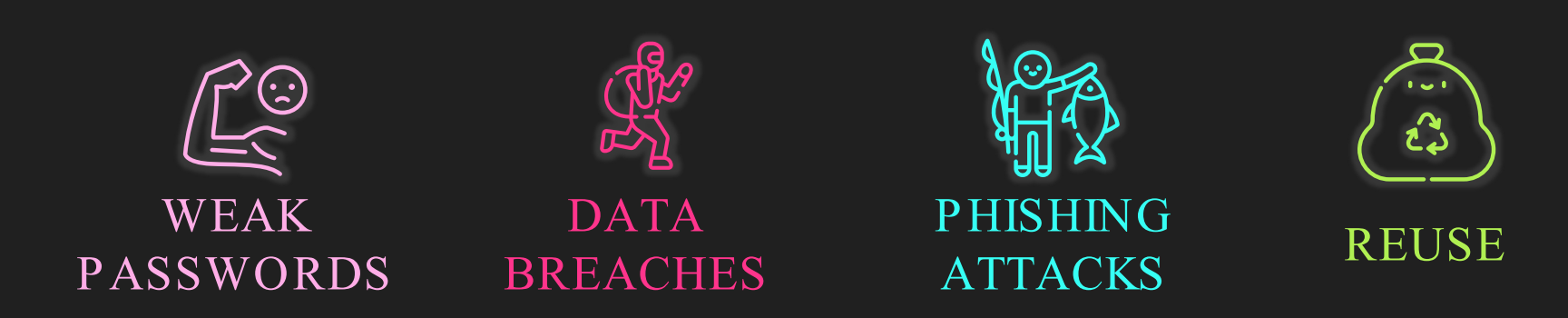

### HOW PASSWORDLESS

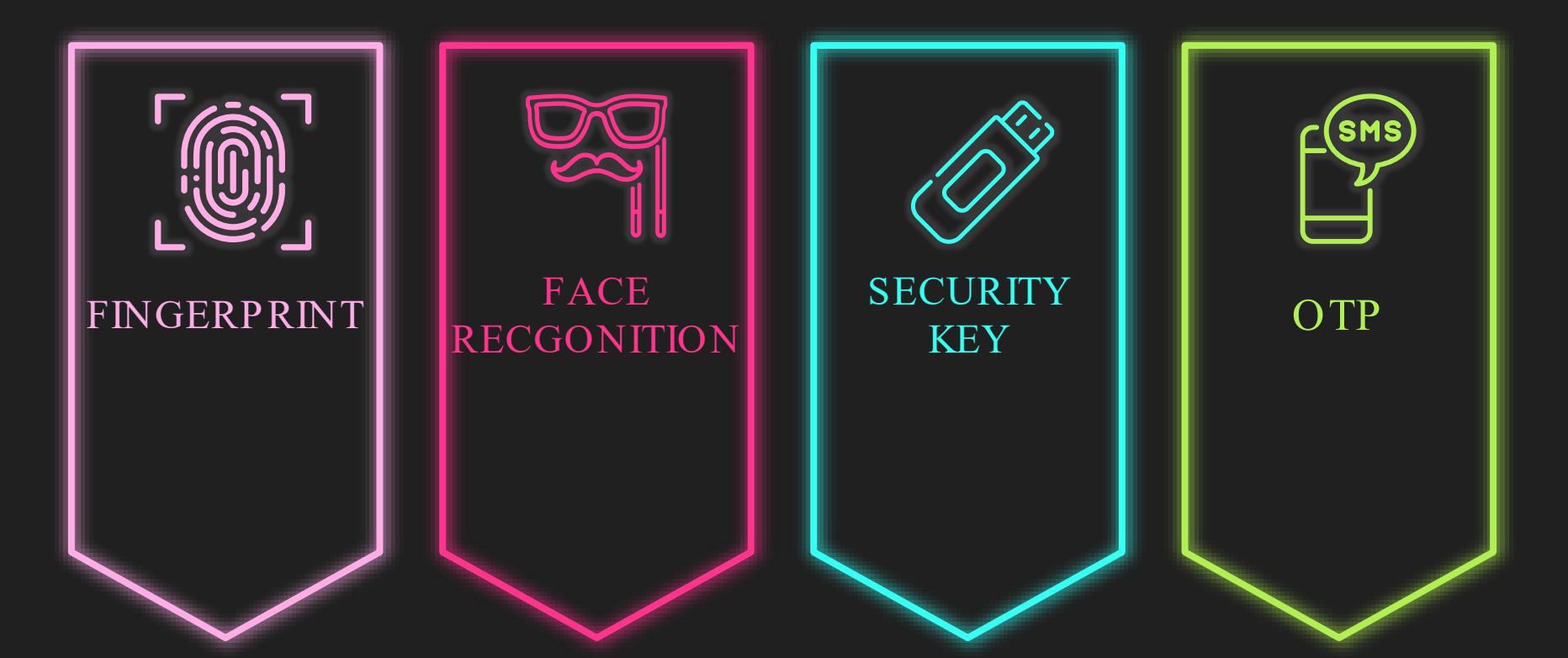

# Part 2: Windows Hello

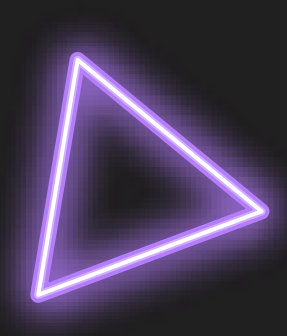

#### **SAY** TO WINDOWS

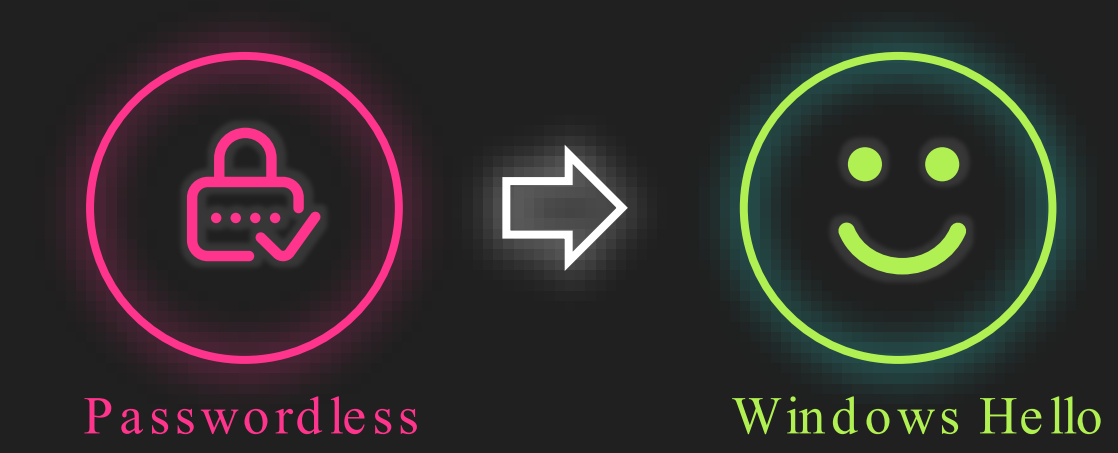

### EVERYONE CAN USE IT

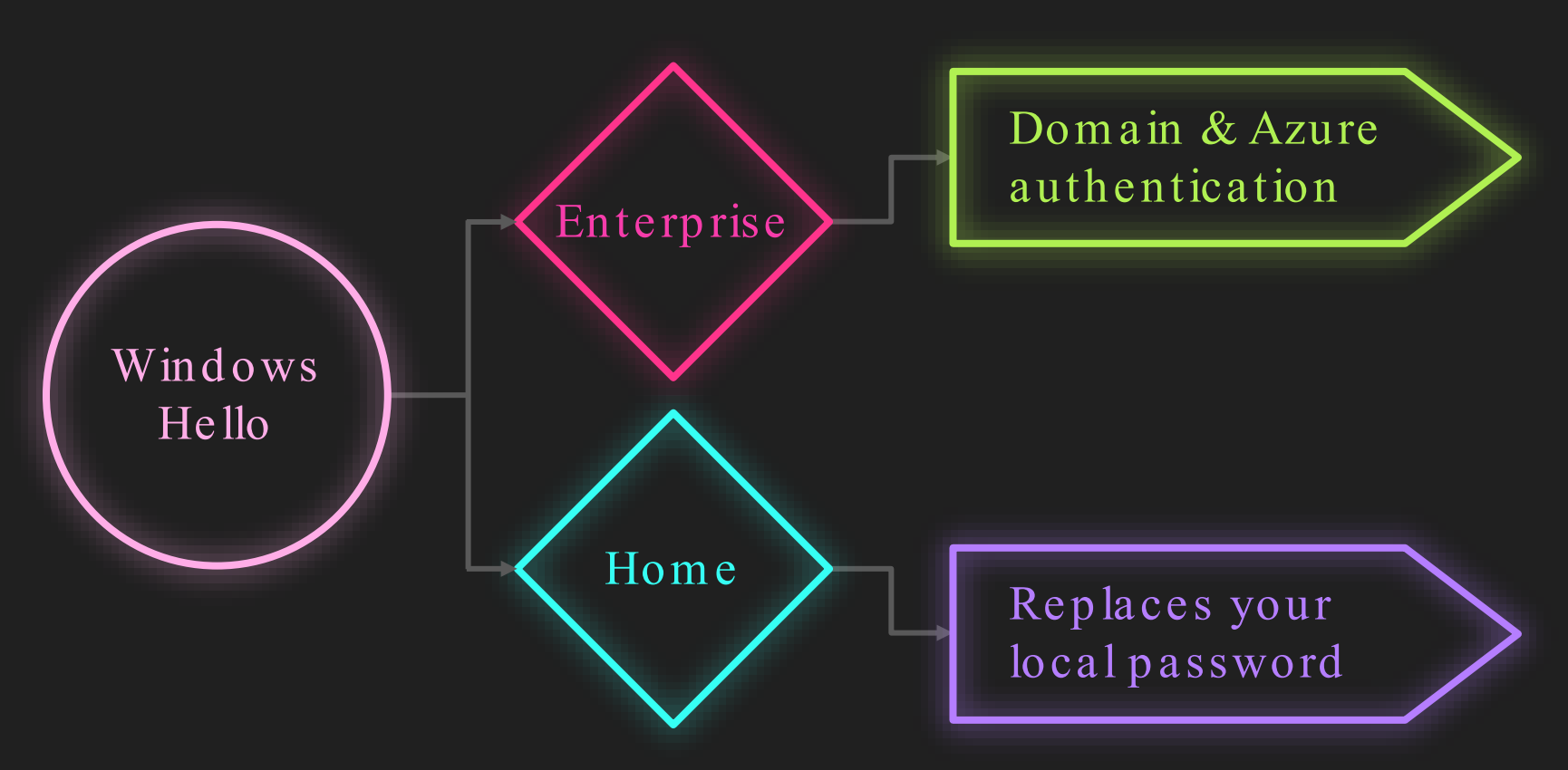

### **FEATURES**

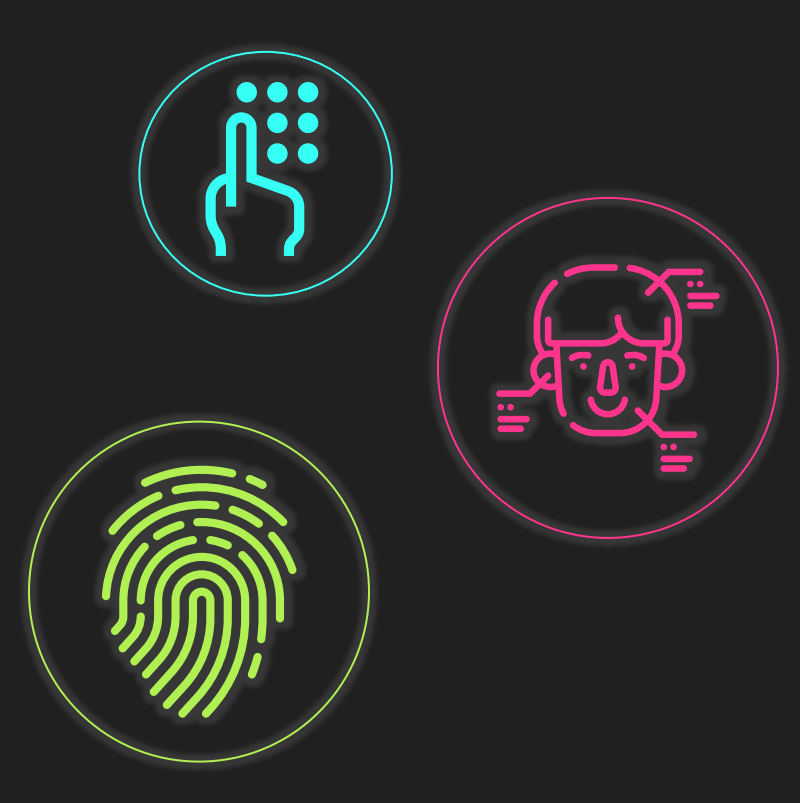

### FACE RECOGNITION

IR sensor and advanced image analysis

PIN CODE

And it is not the same as password

FINGERPRINT

Same good old fingerprint login

### FINGERRINT

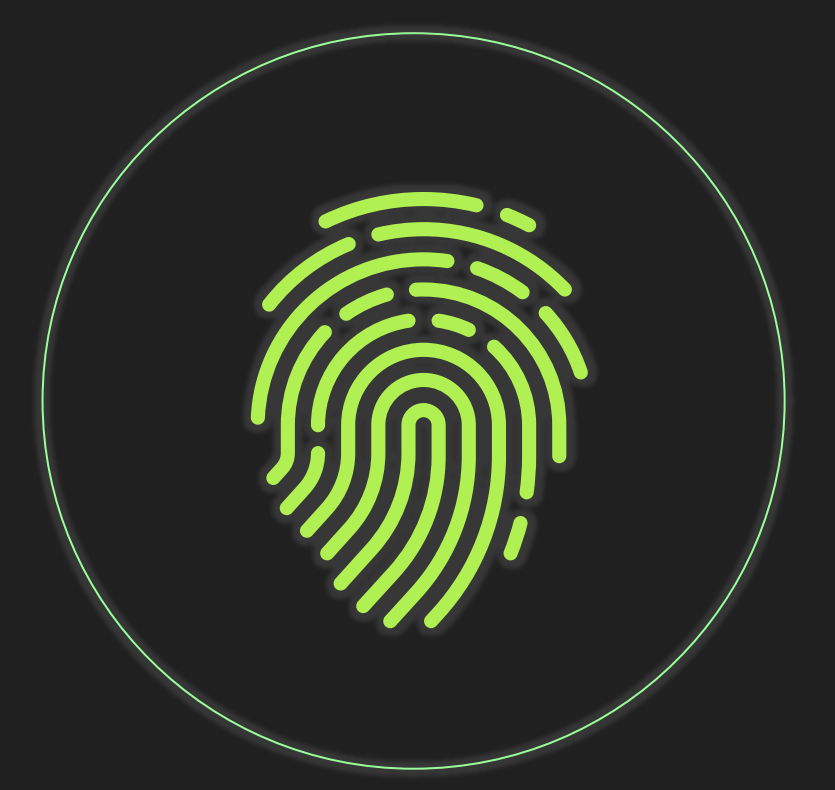

### DATA

Challanging to capture and modify

### PREVIOUS ART

Many public reseraches

### PROTOCOL

Complicated protocol and lack of public implmentation

## PIN CODE

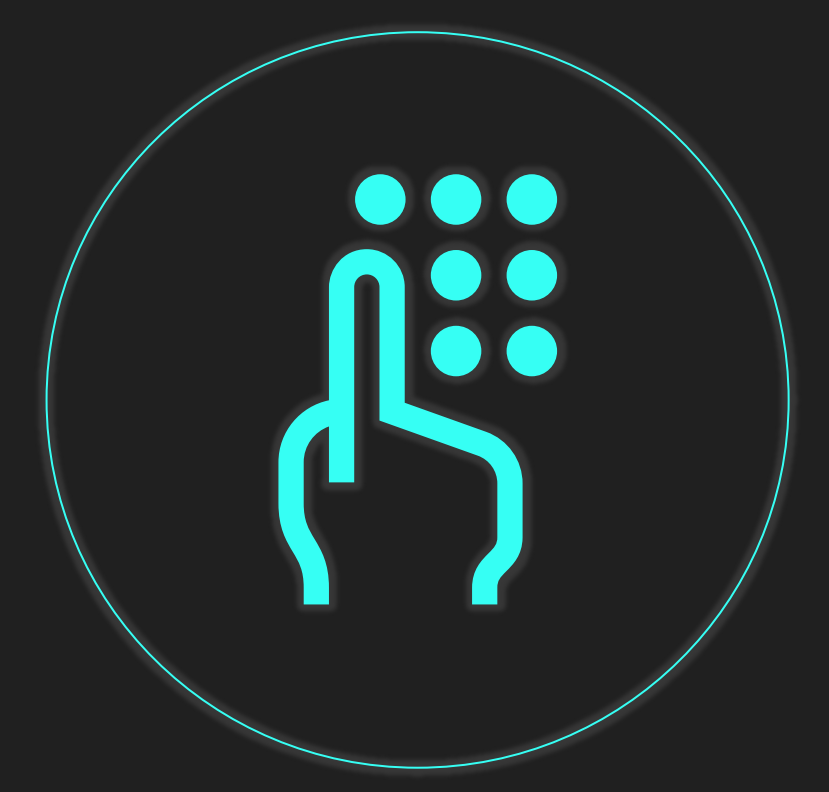

### ANTI-BRUTEFORCE

Anti-bruteforce mechanism

### SAME CHALLANGE

Same challenge as cracking a password

### FACE RECOGNITION

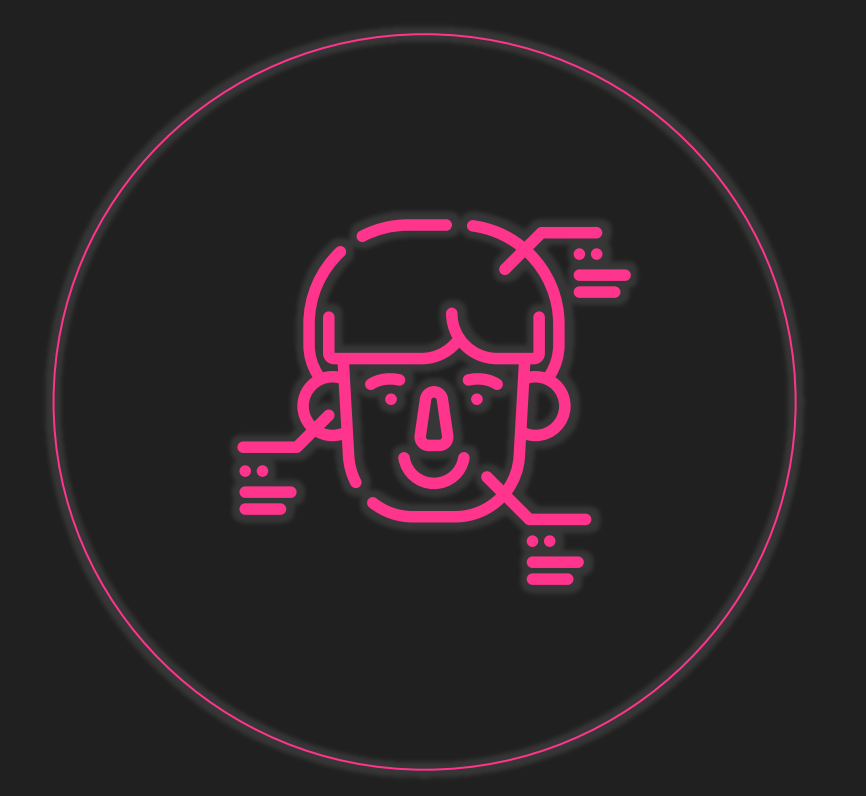

### ANTI-BRUTEFORCE

Anti-bruteforce mechanism

### EASY START

NXP implemented a basic USB video camera

### PUBLIC DATA

Face images can be captured easily

## FACE RECOGNITION

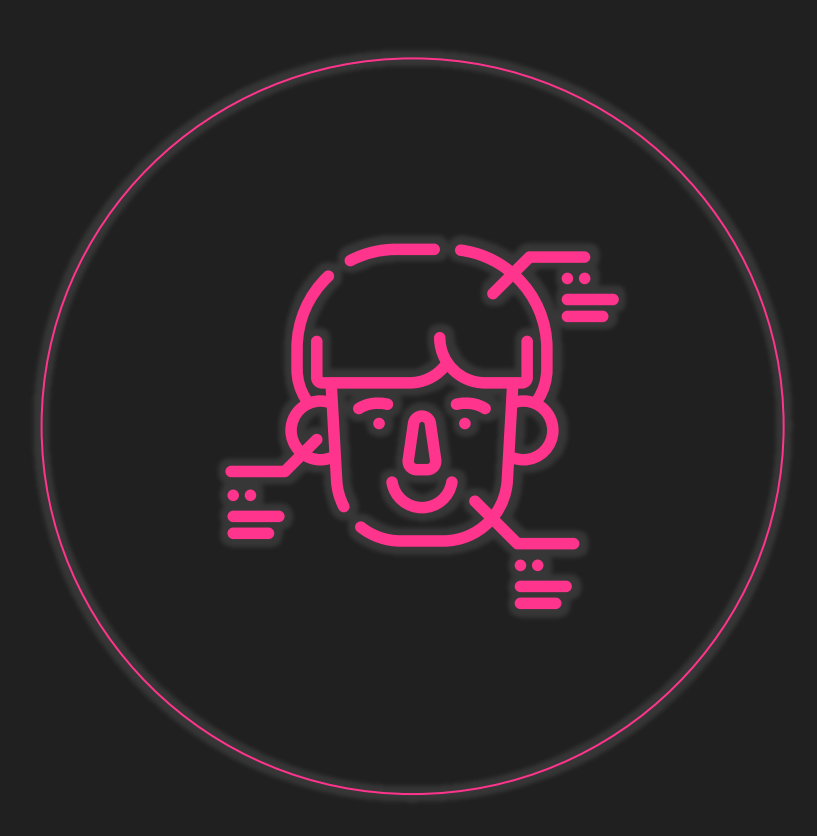

## **BIOMETRIC AUTH & WINDOWS HELLO**

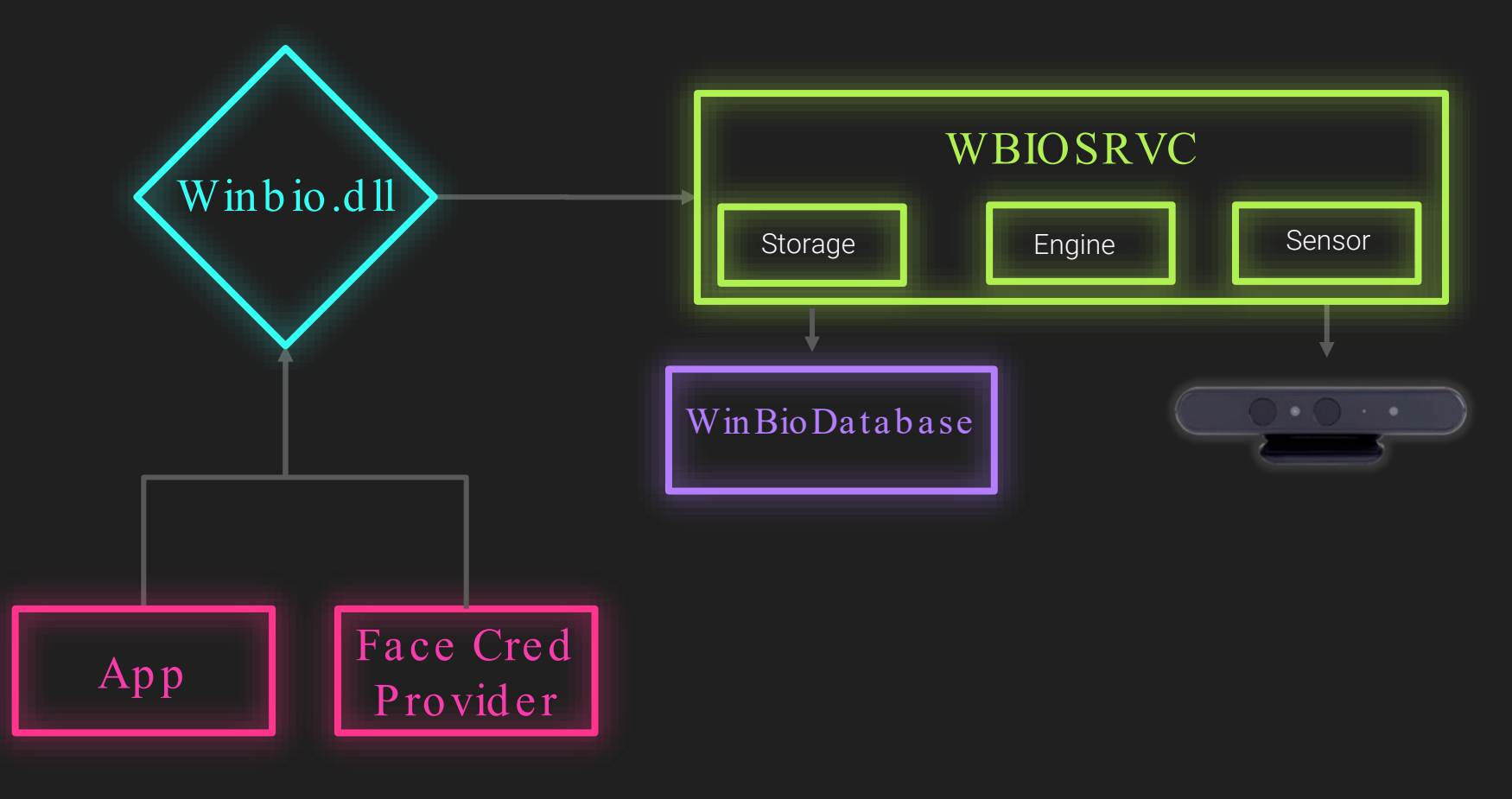

## **BIOMETRIC AUTH & WINDOWS HELLO**

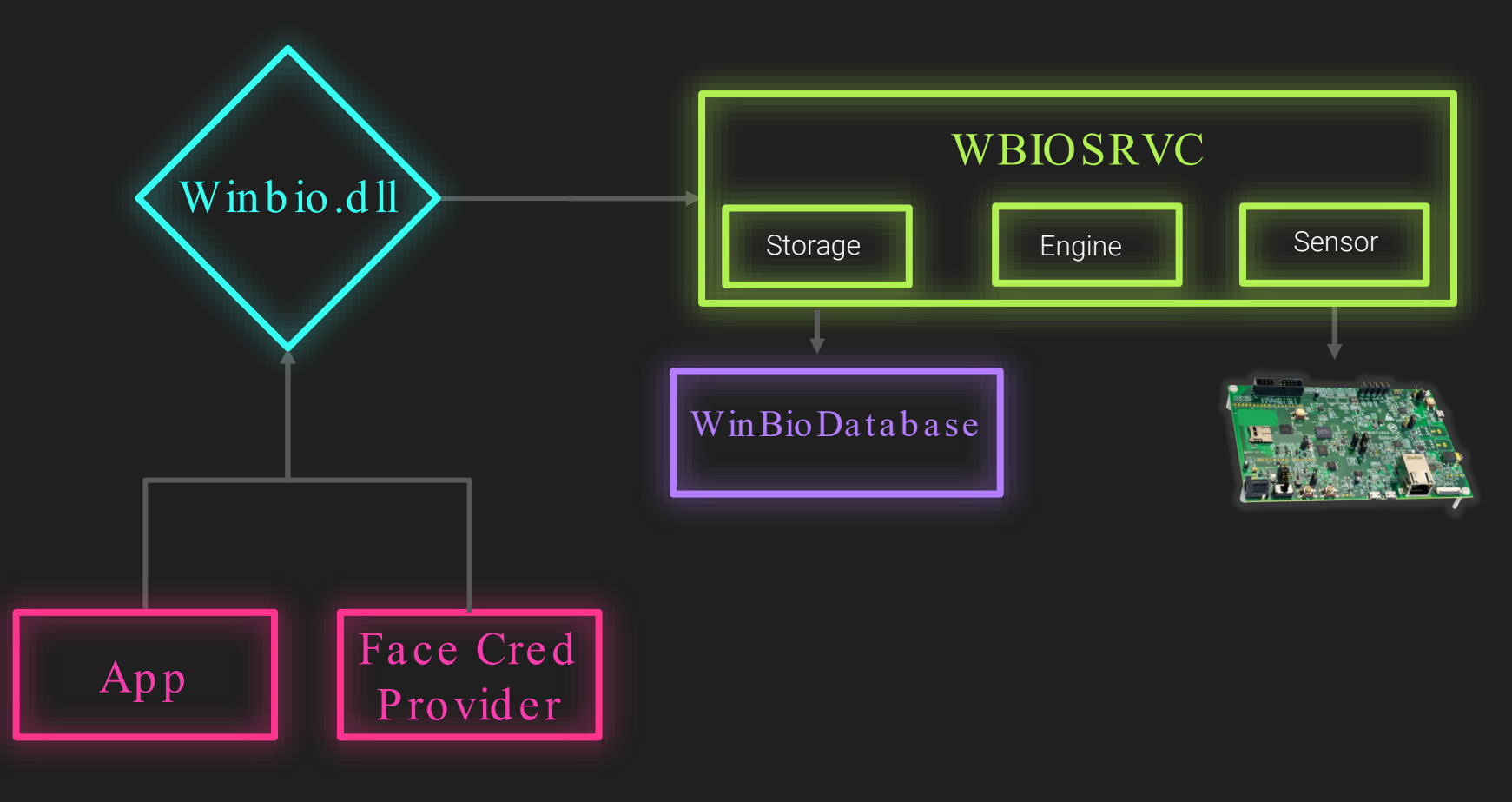

### NXP – EVALUATION BOARD

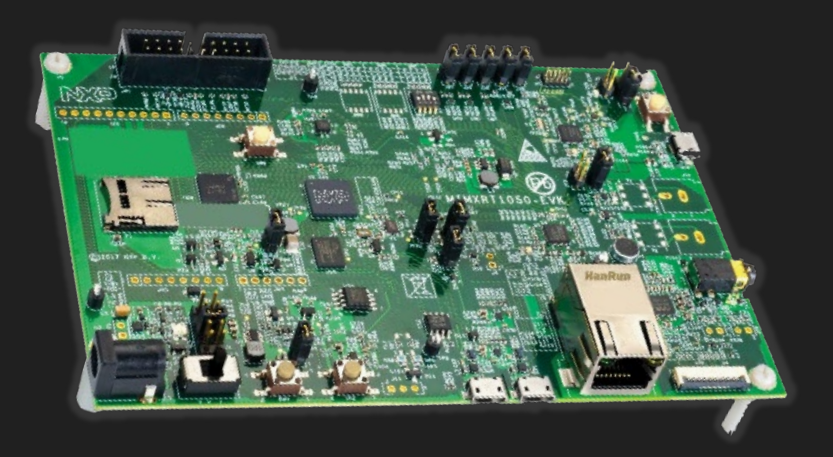

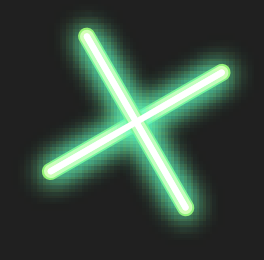

# Part 3: Exploiting

show me the money \$\$\$

### RESEARCH VECTOR

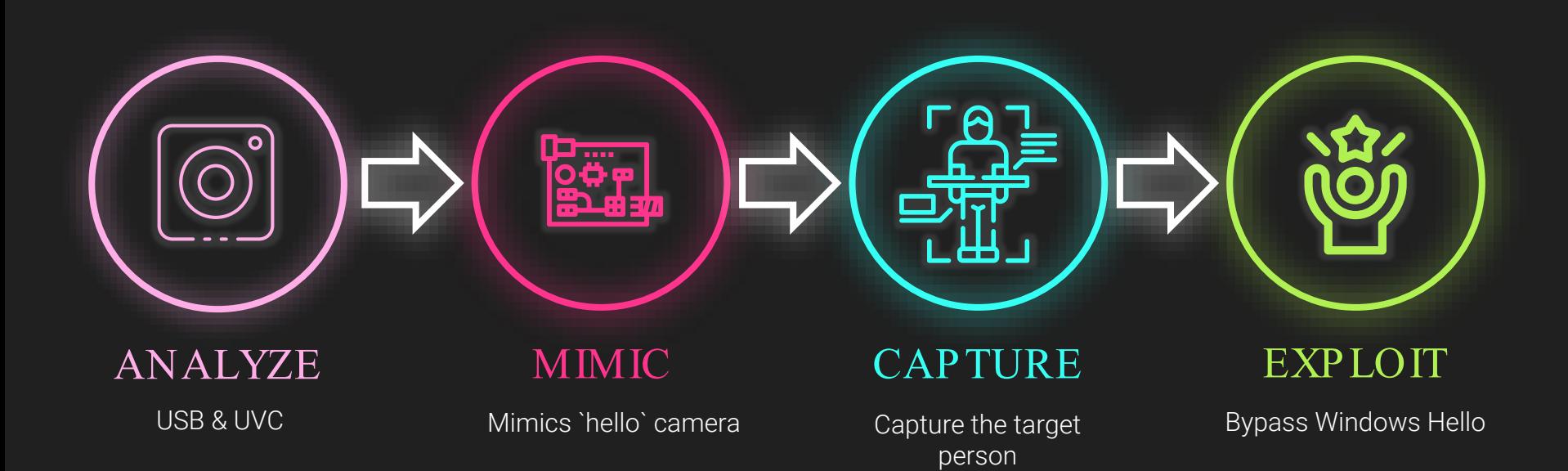

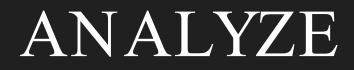

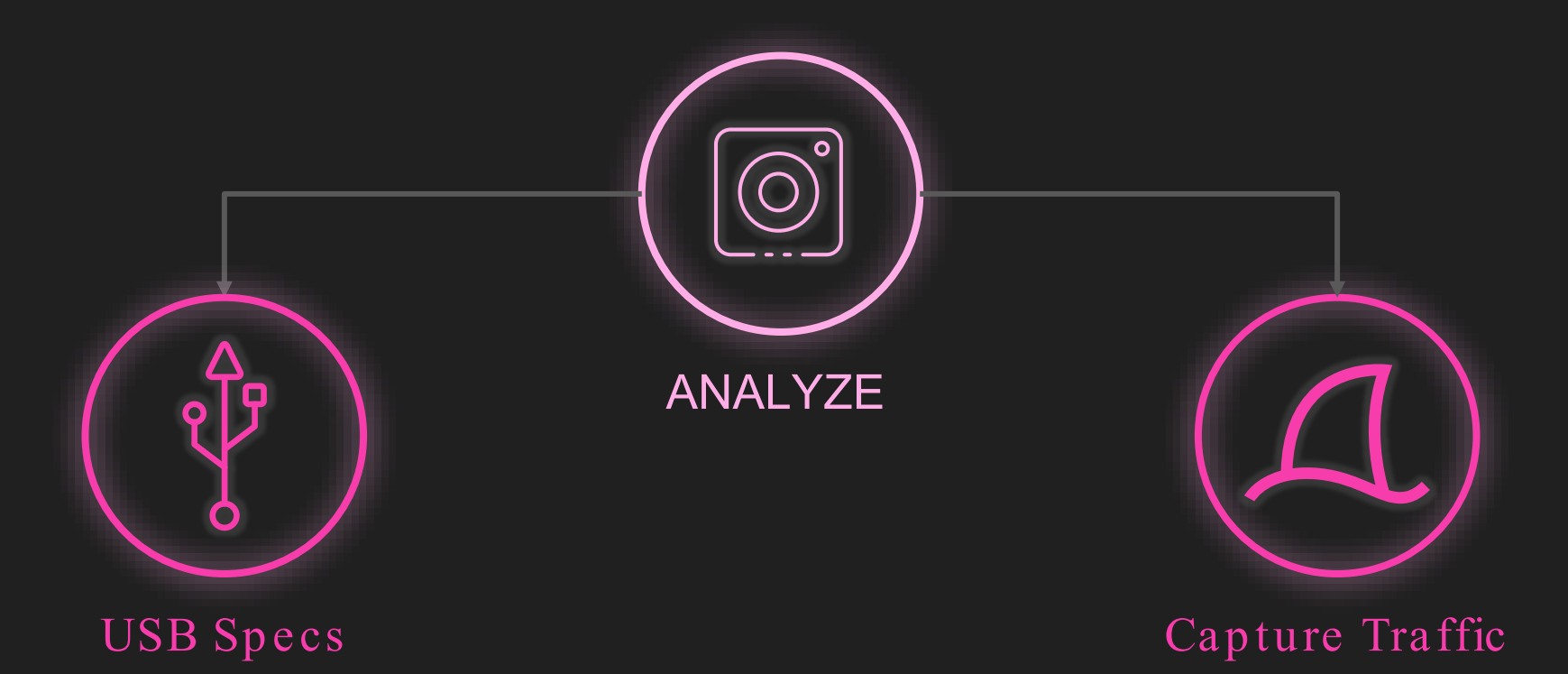

### **ANALYZE** - USB SPECS

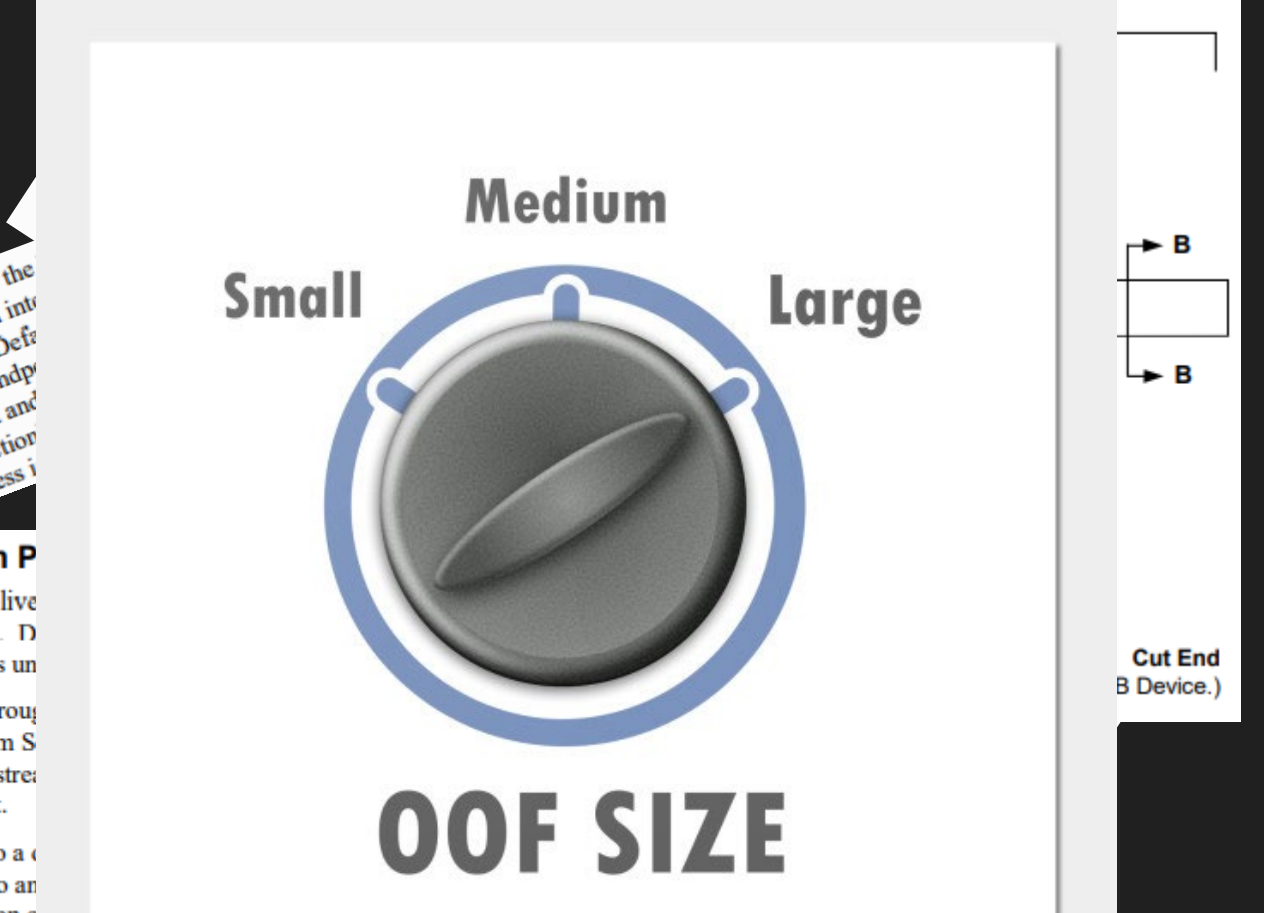

A USB logical device appears to the endpoint sets that implement an interest enupoint sets that impiement an information manages the device using the Lieb Detween a buffer on the host and deproding on transfer direction 5.3.2.1 Stream P  $co<sup>c</sup>$ Stream pipes delive

the data content. D pipes are always un

Data flowing throug The USB System S using the same strea first-in, first-out.

A stream pipe to a o corresponding to an opposite direction c

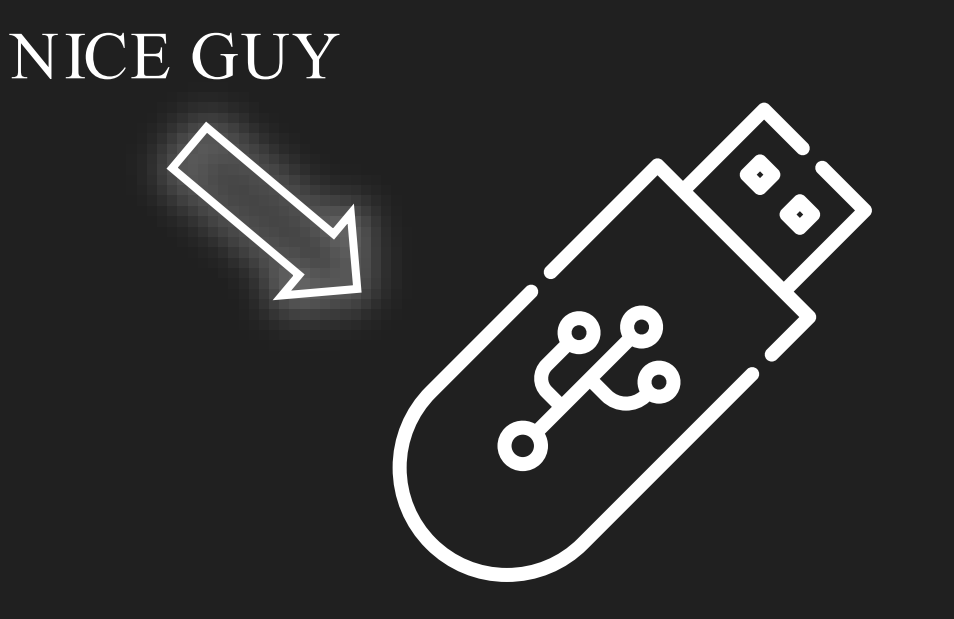

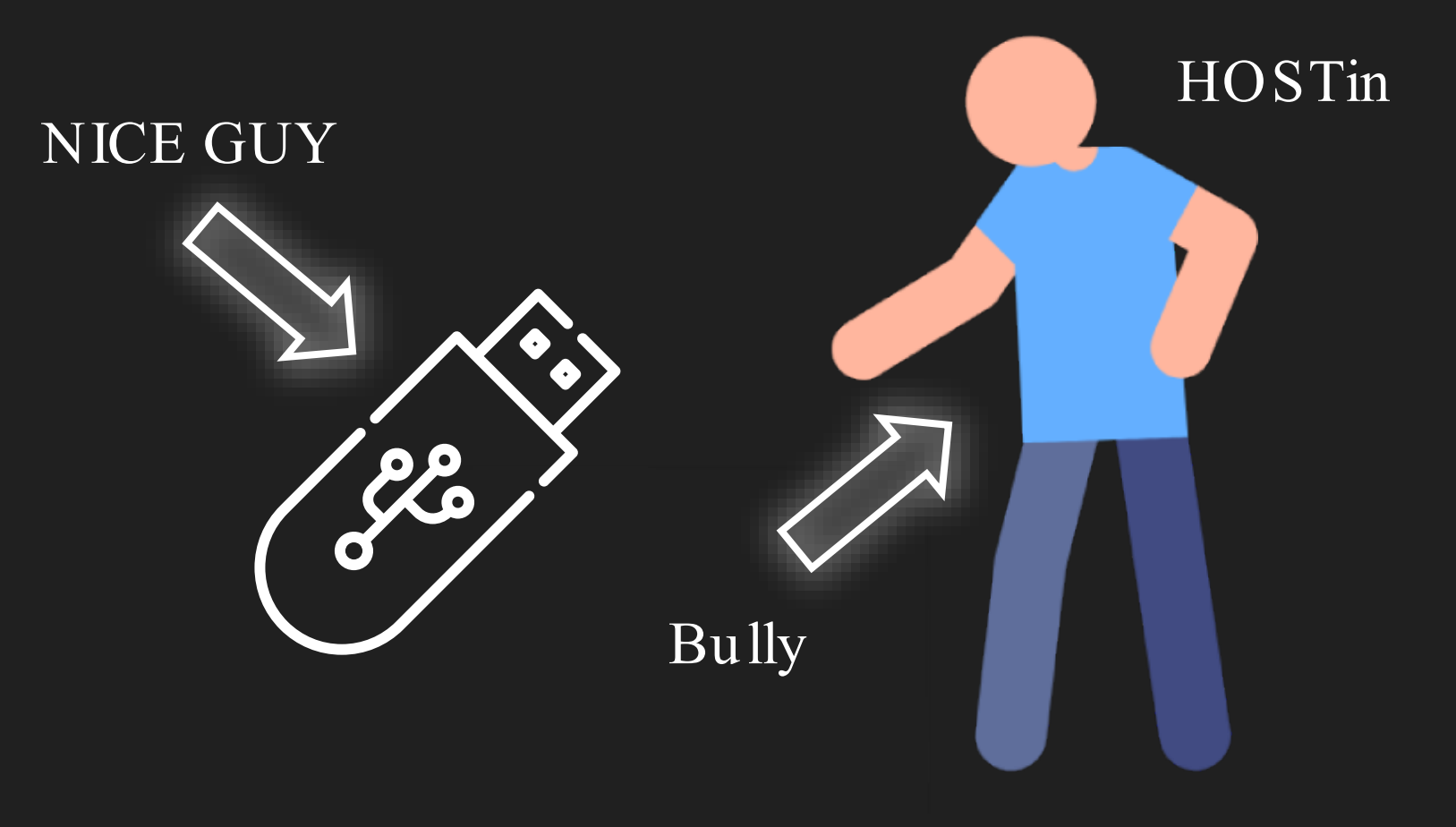

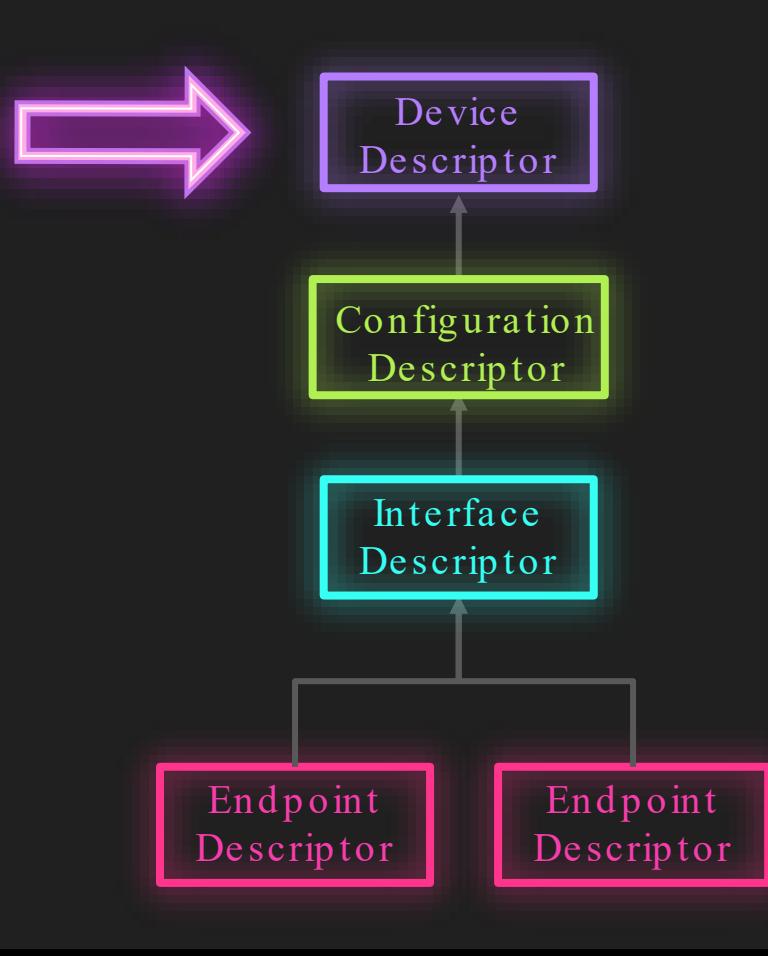

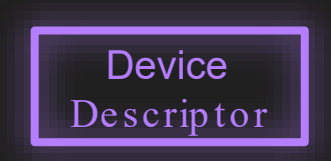

```
Frame 1749: 46 bytes on wire (368 bits), 46 bytes captured (368 bits) on interface wireshark extcap1796, id 0
  USB URB
↘
\vee DEVICE DESCRIPTOR
     bLength: 18
     bDescriptorType: 0x01 (DEVICE)
     bcdUSB: 0x0201
     bDeviceClass: Miscellaneous (0xef)
     bDeviceSubClass: 2
     bDeviceProtocol: 1 (Interface Association Descriptor)
     bMaxPacketSize0: 64
     idVendor: Quanta Computer, Inc. (0x0408)
     idProduct: Unknown (0x7090)
     bcdDevice: 0x0011
     iManufacturer: 3
     iProduct: 1
     iSerialNumber: 2
     bNumConfigurations: 1
```
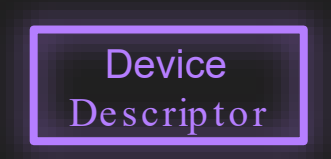

Frame 1749: 46 bytes on wire (368 bits), 46 bytes captured (368 bits) on interface wireshark extcap1796, id 0 USB URB ↘  $\vee$  DEVICE DESCRIPTOR bLength: 18 bDescriptorType: 0x01 (DEVICE) bcdUSB: 0x0201 bDeviceClass: Miscellaneous (0xef) bDeviceSubClass: 2 bDeviceProtocol: 1 (Interface Association Descriptor) bMaxPacketSize0: 64 idVendor: Quanta Computer, Inc. (0x0408) idProduct: Unknown (0x7090) bcdDevice: 0x0011 iManufacturer: 3 iProduct: 1 iSerialNumber: 2 bNumConfigurations: 1

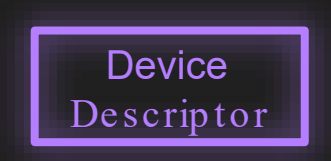

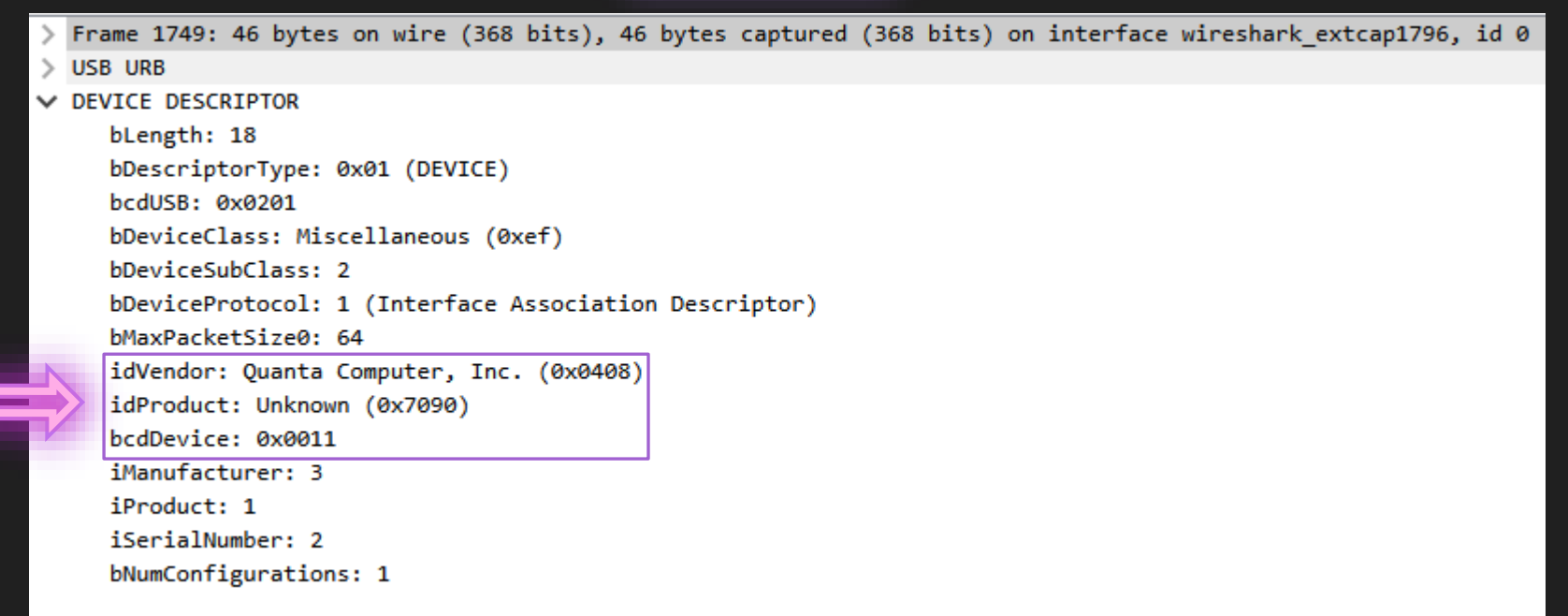

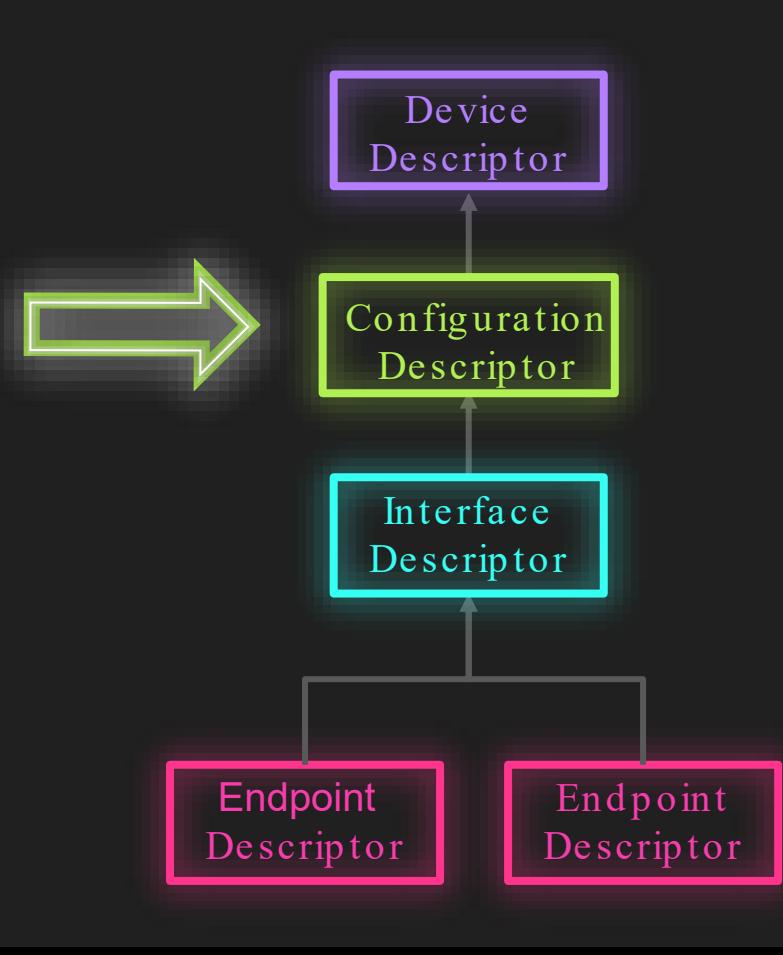

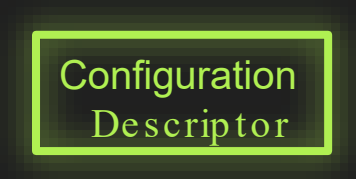

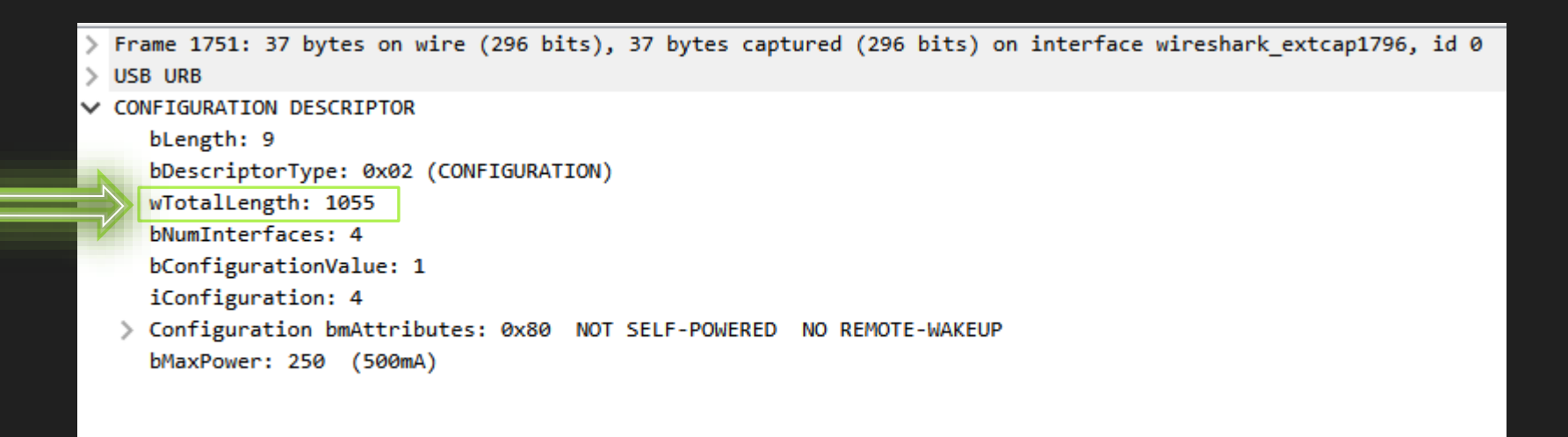

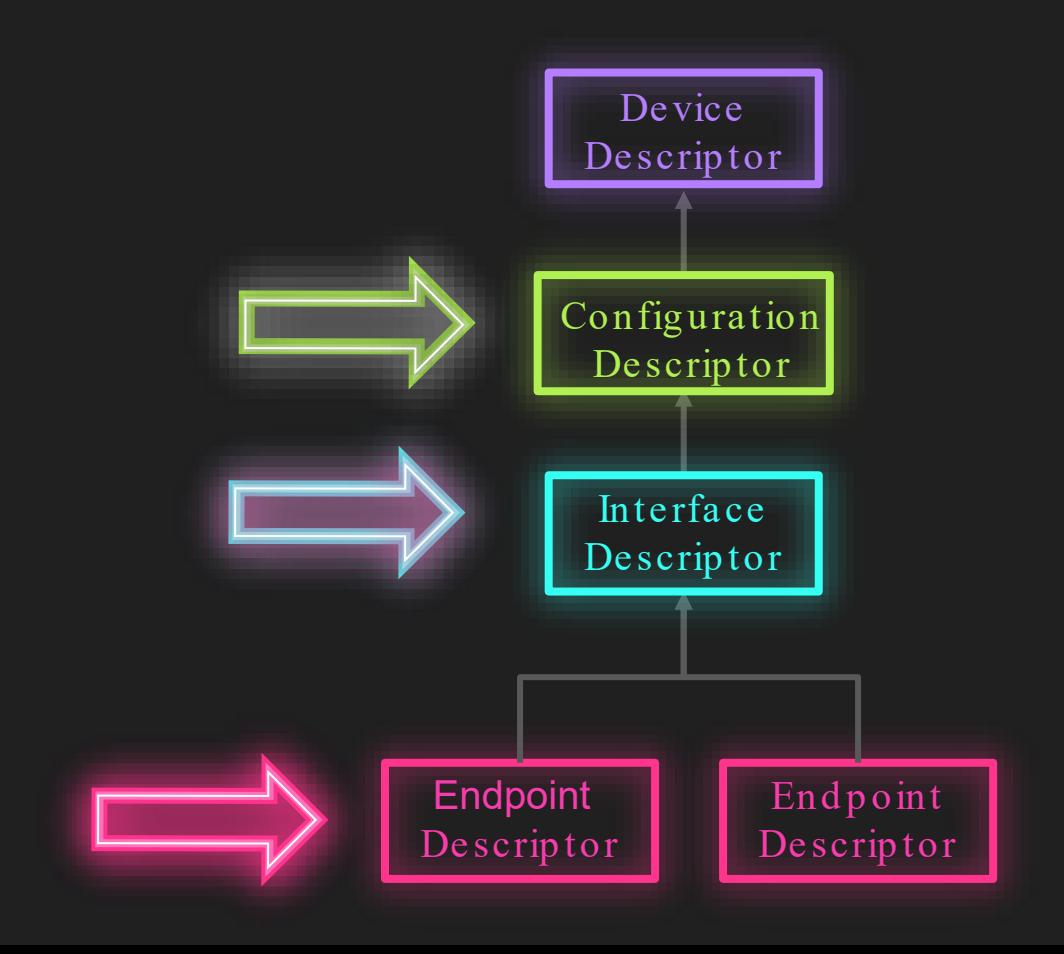

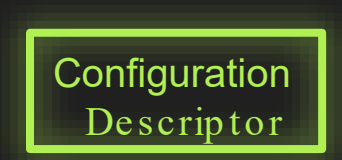

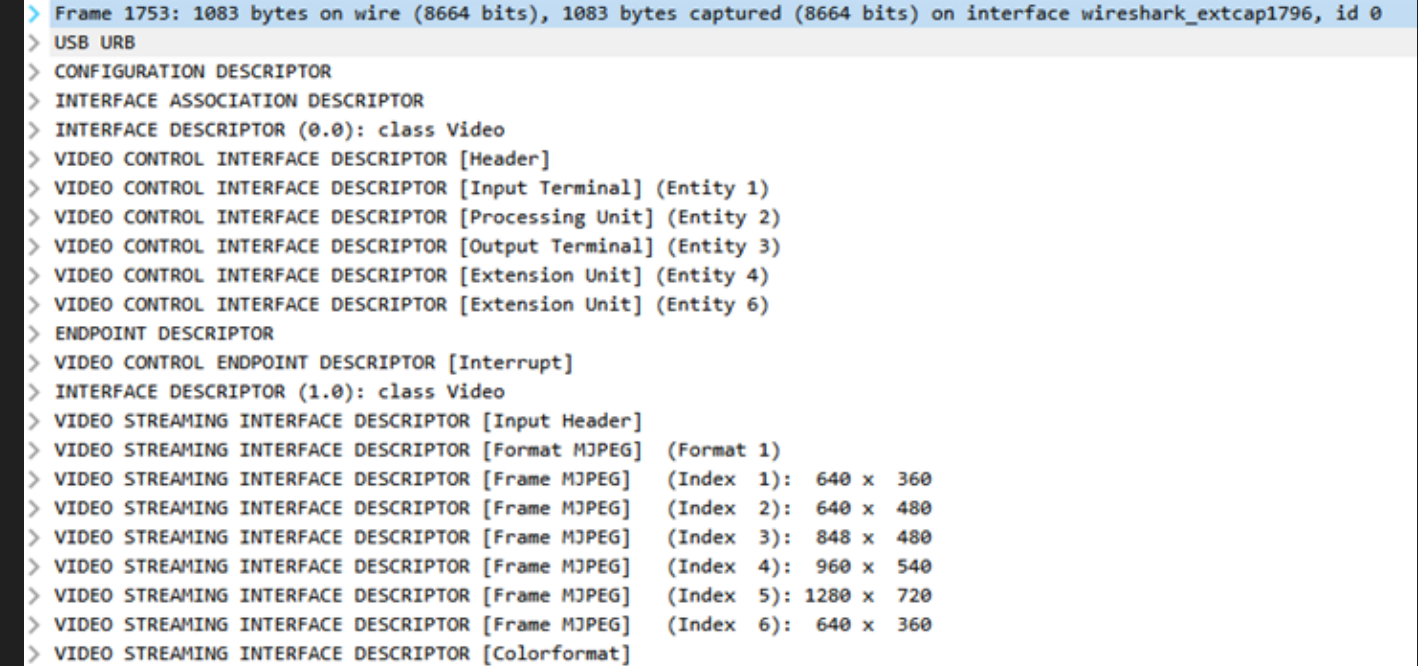

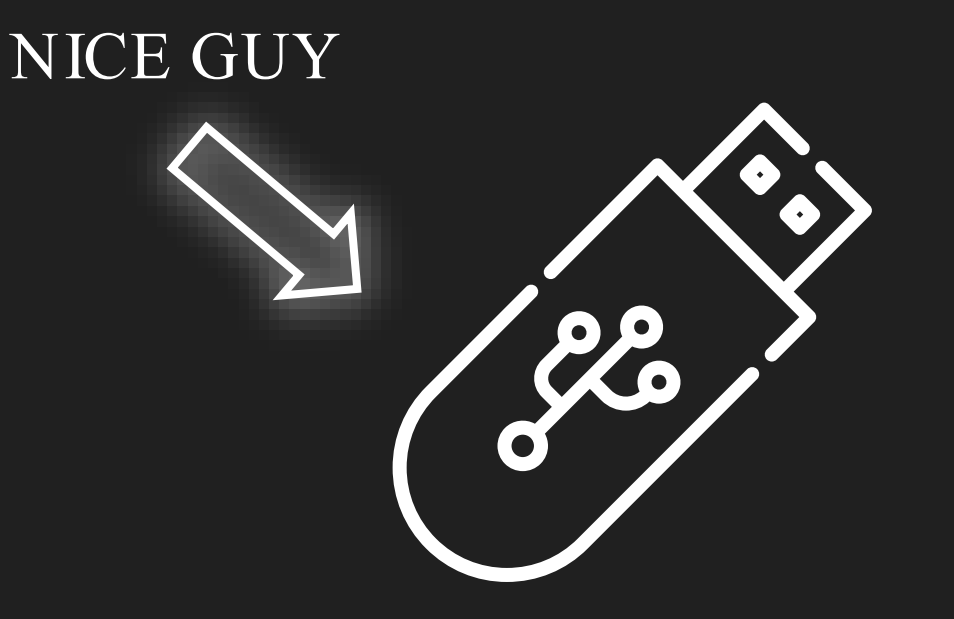

# Wireshark to the rescue!

```
Frame 1749: 46 bytes on wire (368 bits), 46 bytes captured (368 bits) on interface wireshark extcap1796, id 0
  USB URB
\vee DEVICE DESCRIPTOR
     bLength: 18
     bDescriptorType: 0x01 (DEVICE)
     bcdUSB: 0x0201
     bDeviceClass: Miscellaneous (0xef)
     bDeviceSubClass: 2
     bDeviceProtocol: 1 (Interface Association Descriptor)
     bMaxPacketSize0: 64
     idVendor: Quanta Computer, Inc. (0x0408)
     idProduct: Unknown (0x7090)
     bcdDevice: 0x0011
     iManufacturer: 3
     iProduct: 1
     iSerialNumber: 2
     bNumConfigurations: 1
```
# Wireshark to the rescue!

#### Frame 1749: 46 bytes on wire (368 bits), 46 bytes captured (368 bits) on interface wireshark extcap1796, id 0

#### **USB URB**

#### DEVICE DESCRIPTOR

<sup>7</sup> GET DESCRIPTOR Response

} GET INFO Response [Iri GET CUR Response [Requ GET INFO Response [Bri

GET MAX Response [Brig GET RES Response [Brig

GET DESCRIPTOR Resport bLength: 18 **3 SET CONFIGURATION Res**  $d$  Unknown type 7f bDescriptorType: Unknown type 7f bcdUSB: 0x0201 ! GET DESCRIPTOR Respor **GET DESCRIPTOR Respon** bDeviceClass: Mis **GFT DESCRIPTOR Respon** bDeviceSubClass: 2 GET DESCRIPTOR Respor **GET DESCRIPTOR Respor** bDeviceProtocol: 1 GET DESCRIPTOR Resport bMaxPacketSize0: e<sup>SET INTERFACE Respons</sup> GET INFO Response [E] idVendor: Quanta & GET MIN Response [Exp ! GET MAX Response [Exp idProduct: Unknown GET RES Response [Exp bcdDevice: 0x0011 ! GET DEF Response [Exp ! GET MIN Response [Exp iManufacturer: 3 : GET MAX Response [Exp] iProduct: 1 ! GET RES Response [Exp ) GET INFO Response [AL iSerialNumber: 2 ) GET MIN Response [Aut bNumConfigurations GET RES Response [Au] GET DEF Response [Auto

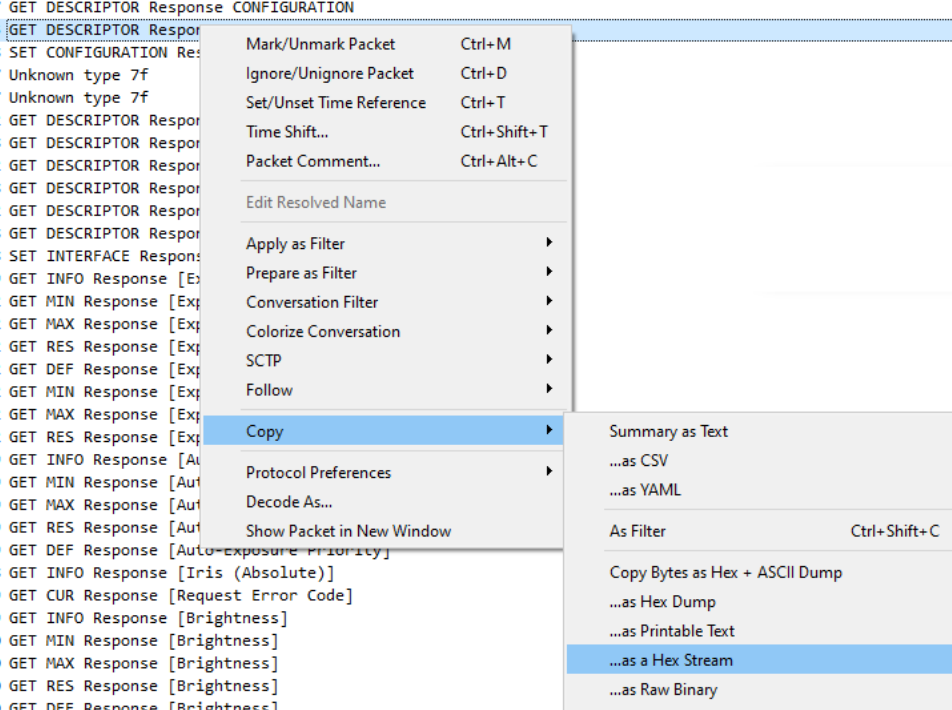

### ANALYZE **A** mouse

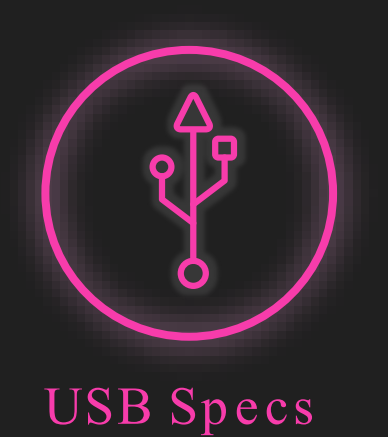

- USB 2.0 Specs
	- <https://www.usb.org/document-library/usb-20-specification>
- USB in a Nutshell
	- A summary of USB Chapter 9.5
	- <https://www.beyondlogic.org/usbnutshell/usb5.shtml>

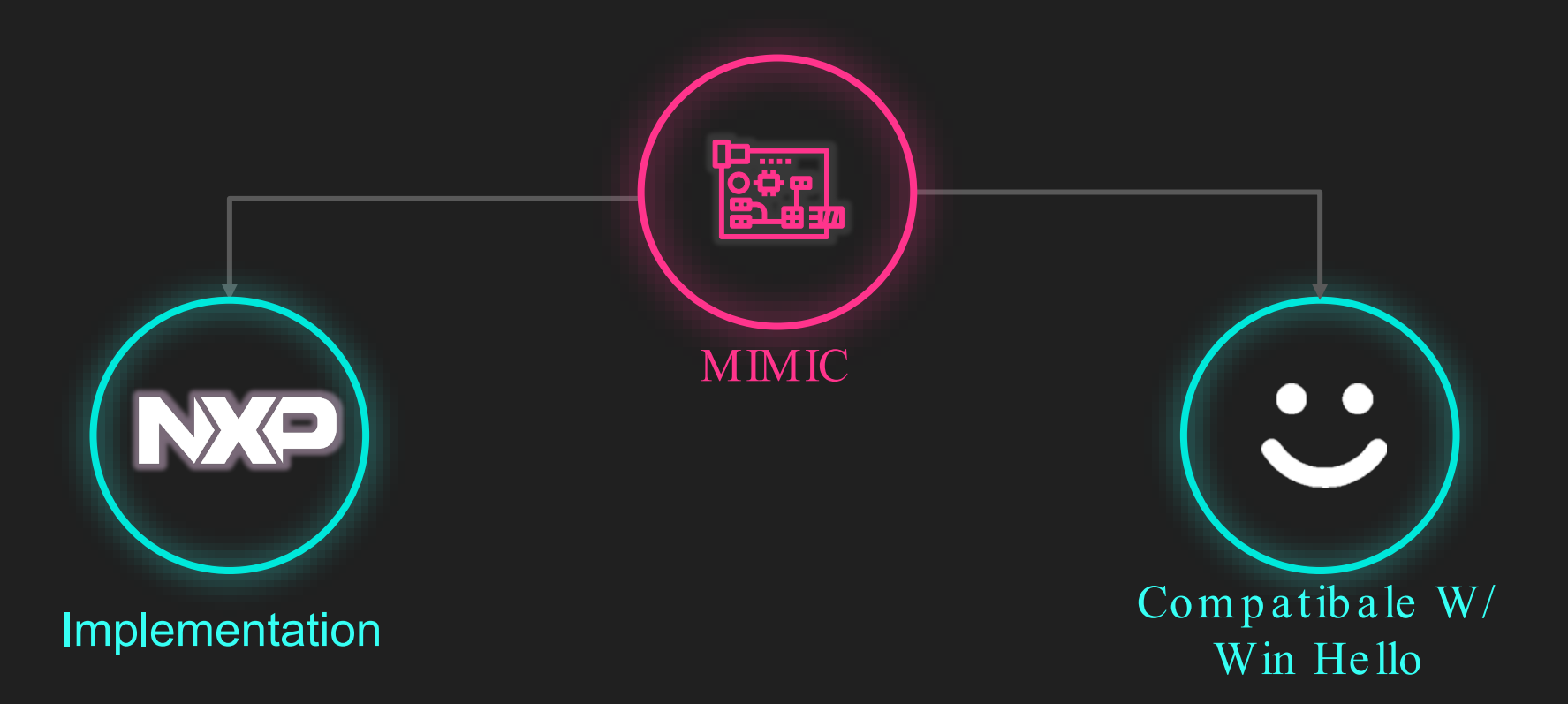

- Download NXP IDE
	- MCUXpresso
- Import an SDK example project
	- usb\_examples -> dev\_video\_virtual\_camera\_bm

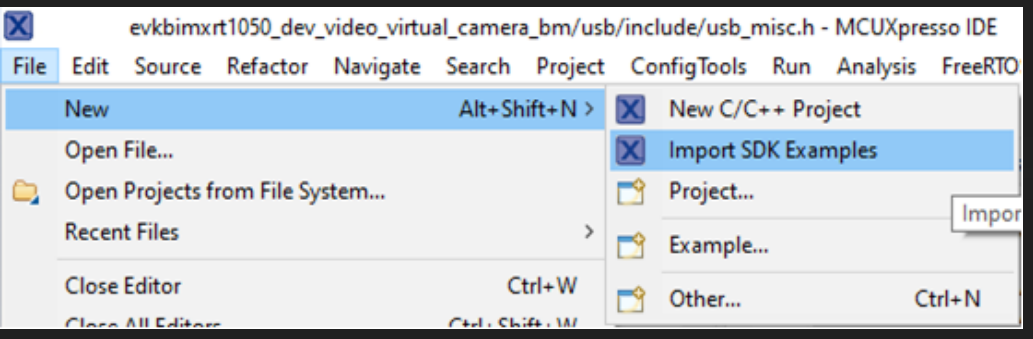

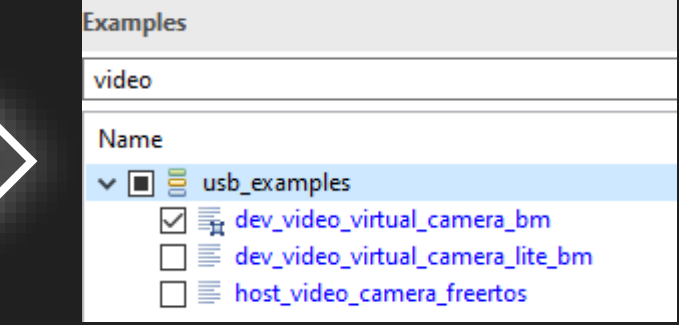

- Configure the example project with the extracted descriptors
- Added support for two cameras
- We connected the USB device to the computer AND….

# USB device not recognised The last USB device you connected to this computer malfunctioned and Windows does not recognise it. **Windows Explorer**

### **BOS Descriptor Query and Validation**

The USB 3.0 and USB 2.0 LPM specifications define a new USB descriptor called the Binary Device Object Store (BOS). The BOS descriptor returns a set of device-level capability descriptors for the USB device. For a USB device, which reports a **bcdUSB** value greater than 0x0200 in their device descriptor, in Windows 8, the USB driver stack requests for the BOS descriptor header immediately after the Language ID guery request. If that request fails, the driver stack proceeds to the Product ID String query request.

If the request for the BOS descriptor header succeeds, the driver stack requests the entire BOS descriptor set by using the value returned in the BOS descriptor's wTotallength field as the request length. If that request fails, the driver stack will fail enumeration of the device.

**Note:** To make sure your device enumerates on Windows 8 and future versions of Windows, do not rely on the sequence in which the USB driver stack queries for the BOS descriptor. Instead, make sure that the device reports correct values to pass validation checks as described in these sections.

#### **BOS Descriptor Validation**

The USB driver stack validates the retrieved BOS descriptor. Make sure that in your device:

- The number of bytes greater than or equal to the size of the BOS descriptor.
- **bDescriptorType** indicates the BOS Descriptor type (0x0F).
- **blength** is the correct size of the BOS descriptor.
- wTotalLength is greater than or equal to the size of the BOS descriptor.
- wTotalLength is large enough to contain the number of capability descriptors reported in **bNumDeviceCaps**. The device computes the value by assuming a minimal 2-byte capability descriptor containing bLength and bDescriptorType fields, multiplied by the bNumDeviceCaps value, and added to the size of the BOS descriptor.
- **bNumDeviceCaps** is not zero.

If any of those validation checks fail, the driver stack will fail enumeration of the device. Otherwise the stack validates each Device Capability Descriptor.

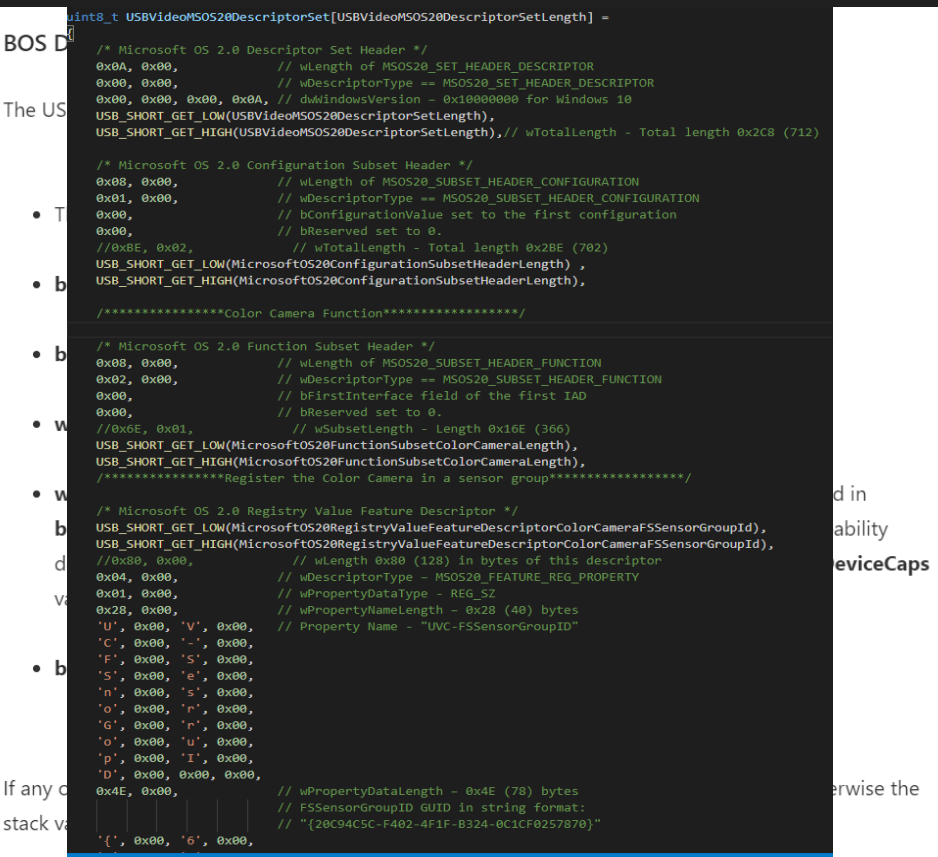

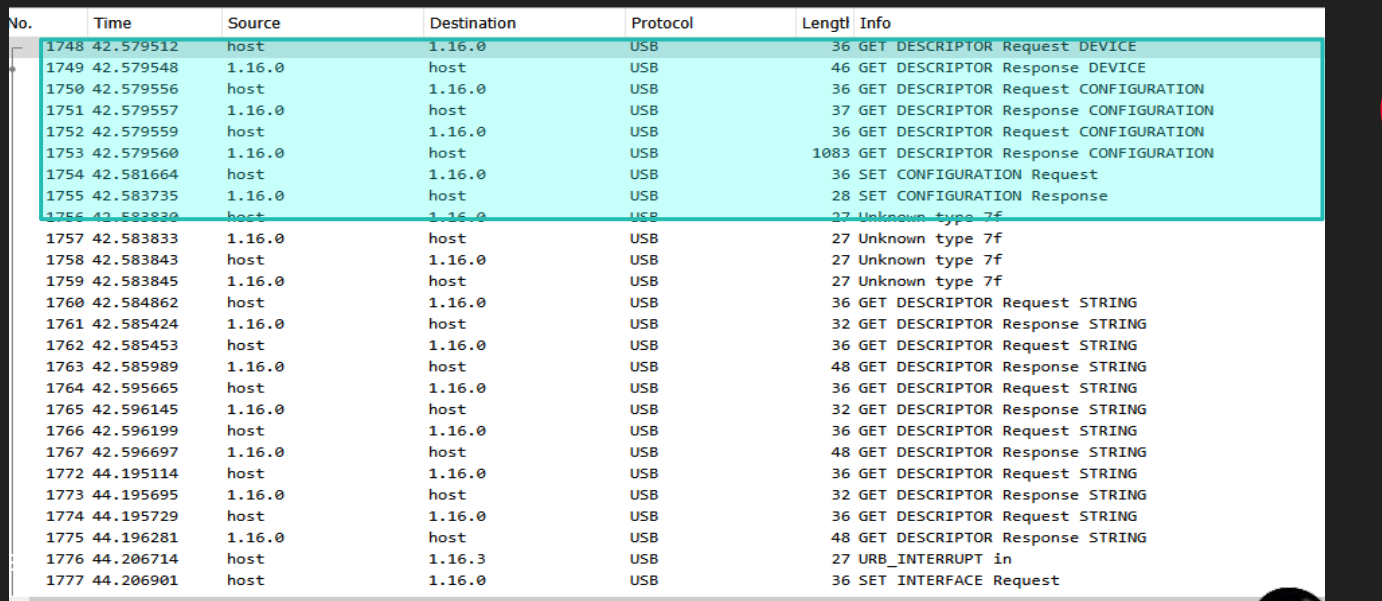

Frame 1748: 36 bytes on wire (288 bits), 36 bytes captured (288 bits) on interface wireshark\_extcap1796, id 0

 $\times$  Setup Data

> bmRequestType: 0x80

bRequest: GET DESCRIPTOR (6) Descriptor Index: 0x00 bDescriptorType: DEVICE (0x01)

Language Id: no language specified (0x0000)

wLength: 18

Ω

USB URB

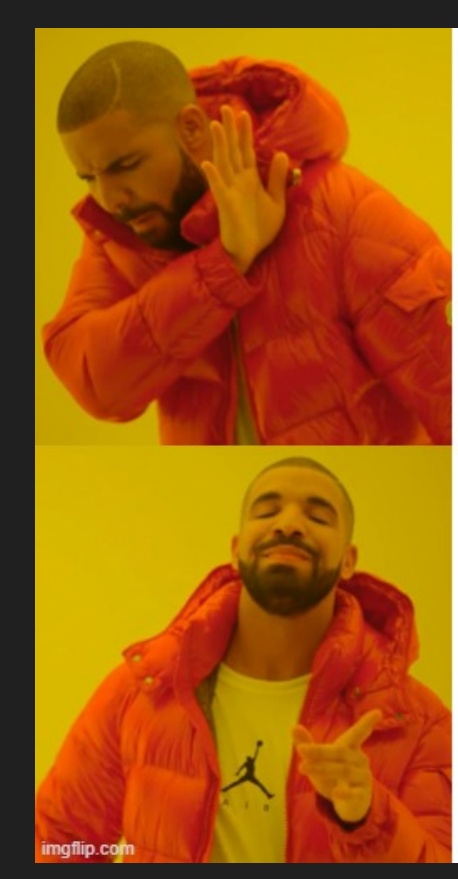

#### Sign-in options

#### Manage how you sign in to your device

Select a sign-in option to add, change, or remove it.

Windows Hello Face This option is currently unavailable-click to learn more

#### We couldn't find a camera compatible with Windows Hello Face

Learn more Automatically dismiss the lock screen if Windows recognizes your face.

 $\Box$   $\Omega$ 

Improve recognition Remove<sup>-</sup>

#### Sign-in options

Manage how you sign in to your device

- Select a sign-in option to add, change, or remove it.
- Windows Hello Face ..  $\check{ }$ Sign in with your camera (Recommended)

Windows Hello Fingerprint 翕 This option is currently unavailable-click to learn more

::: Windows Hello PIN<br>"Sign in with a PIN (Recommended)

Security Key Sign in with a physical security key

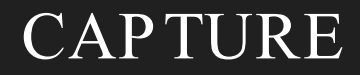

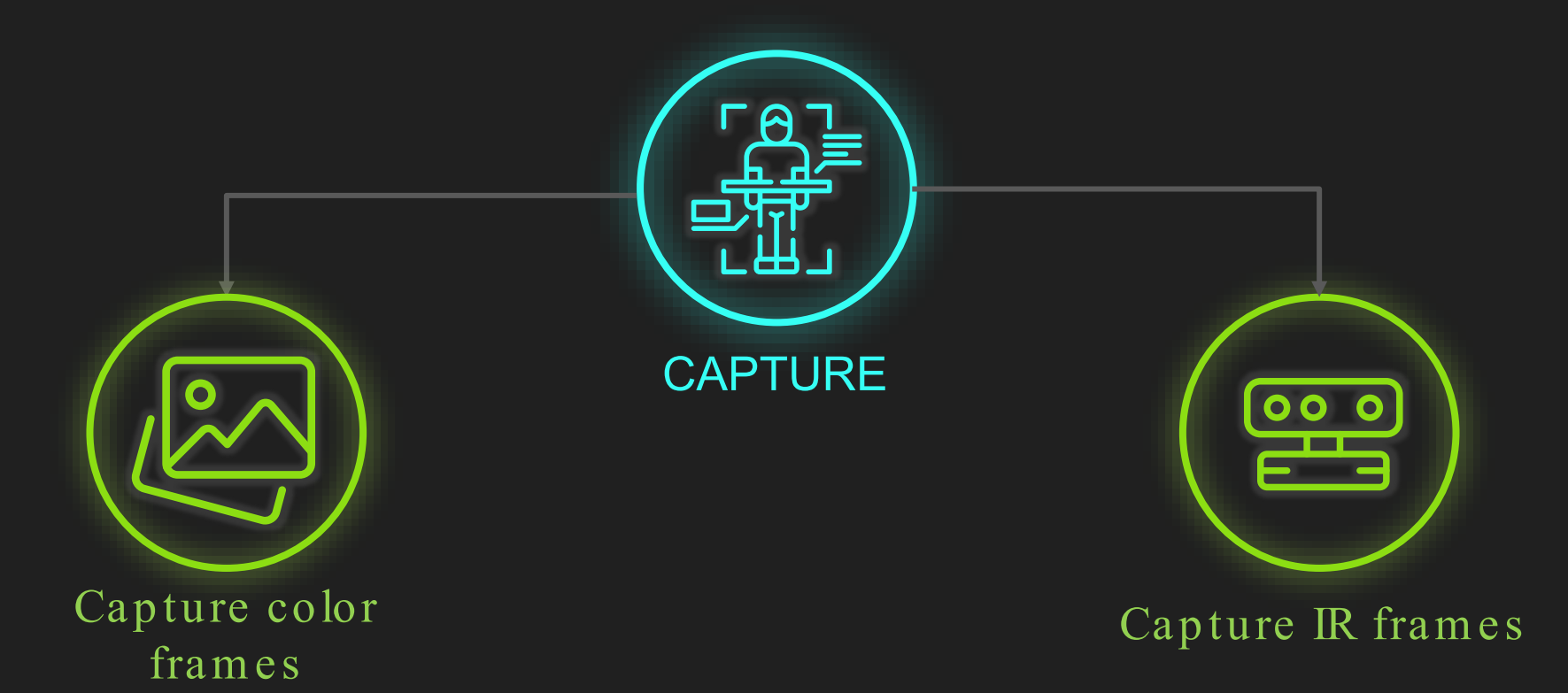

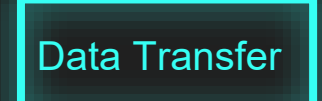

Frame 7804: 75535 bytes on wire (604280 bits), 65535 bytes captured (524280 bits) on interface wireshark extcap1796, id 0  $>$  USB URB

∨ USB isochronous packet

ISO Data offset: 0x00000000

ISO Data length: 0x00000164 (relevant)

ISO USBD status: USBD STATUS SUCCESS (0x00000000) (relevant)

ISO Data: 0c8cc0693d0045134000e100ffffffff878787878785848485848182818180818081807f...

∨ USB isochronous packet

ISO Data offset: 0x00000164

ISO Data length: 0x000002b4 (relevant)

ISO USBD status: USBD STATUS SUCCESS (0x00000000) (relevant)

ISO Data: 0c8cc0693d00981a4000e1008886868787848684848281828280808283807f7d7f7e7c7d...

∨ USB isochronous packet

ISO Data offset: 0x00000418

ISO Data length: 0x000002b4 (relevant)

ISO USBD status: USBD STATUS SUCCESS (0x00000000) (relevant)

ISO Data: 0c8cc0693d00ea214000e1008986878786848385848483828381817f7f807e7b7c7c7c7a...

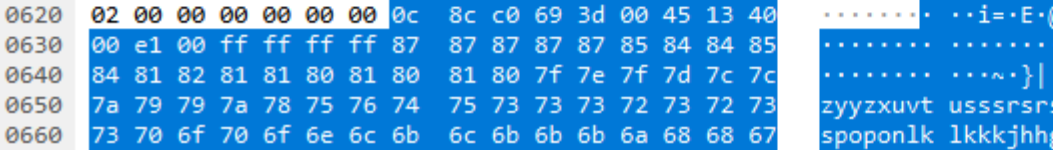

```
STRUCT PACKED
struct usb device video mipeg payload header struct
    uint8 t bHeaderLength; /*!< The payload header length. */
    union
       uint8 t bmheaderInfo: /*!< The payload header bitmap field. */
        struct
            uint8 t frameIdentifier : 10; /*!< Frame Identifier. This bit toggles at each frame start boundary and stays
                                            constant for the rest of the frame.*/
            uint8 t endOfFrame: 1U; /*!< End of Frame. This bit indicates the end of a video frame and is set in the
                                        last video sample that belongs to a frame.*/
            uint8 t presentationTimeStamp : 1U; /*!< Presentation Time Stamp. This bit, when set, indicates the presence
                                                   of a PTS field.*/
            uint8 t sourceClockReference : 1U; /*!< Source Clock Reference. This bit, when set, indicates the presence
                                                  of a SCR field.*/
            uint8 t reserved : 1U;
                                                /*!< Reserved. Set to 0. */
            uint8 t stillImage : 1U; /*!< Still Image. This bit, when set, identifies a video sample that belongs to a
                                         still image.*/
                                    /*!< Error Bit. This bit, when set, indicates an error in the device streaming.*/
            uint8 t errorBit : 1U:
            uint8_t endOfHeader : 1U; /*!< End of Header. This bit, when set, indicates the end of the BFH fields.*/
        } headerInfoBits;
    } headerInfoUnion;
    uint32 t dwPresentationTime;
                                    /*!< Presentation time stamp (PTS) field.*/
    uint8 t bSourceClockReference[6]; /*!< Source clock reference (SCR) field.*/
 STRUCT UNPACKED;
typedef struct usb device video mjpeg payload header struct usb device video mjpeg payload header struct t;
```
Data Transfer

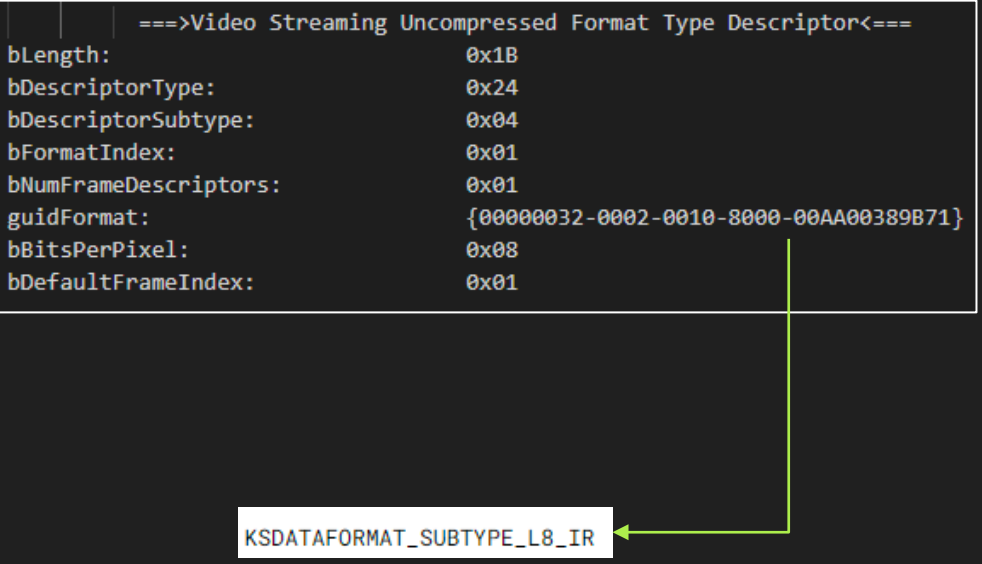

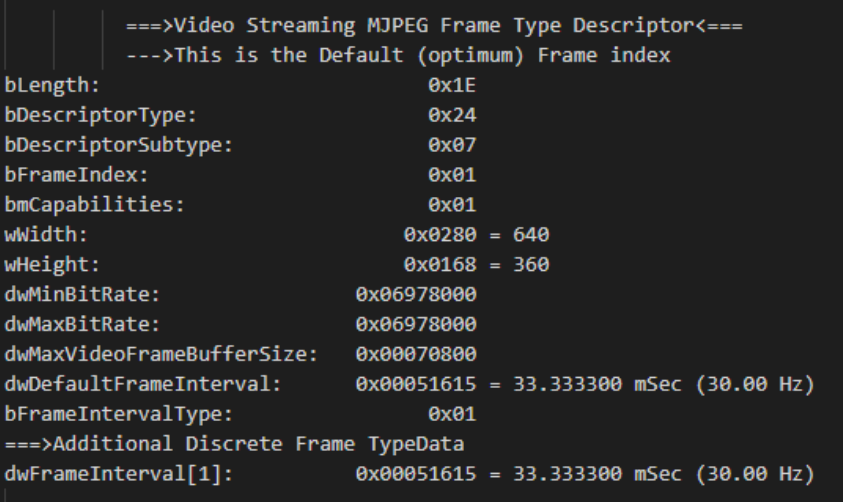

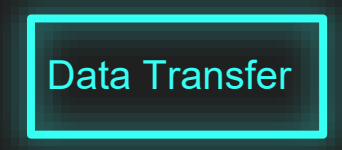

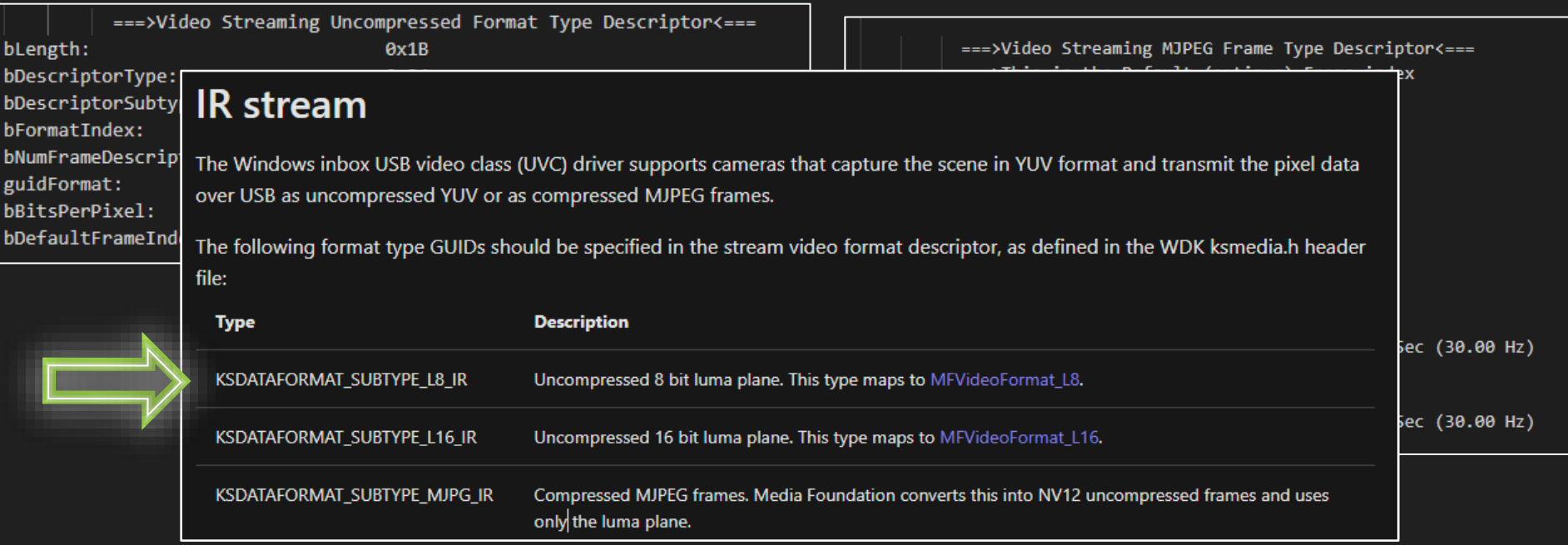

<https://docs.microsoft.com/en-us/windows-hardware/drivers/stream/uvc-camera-implementation-guide#ir-stream>

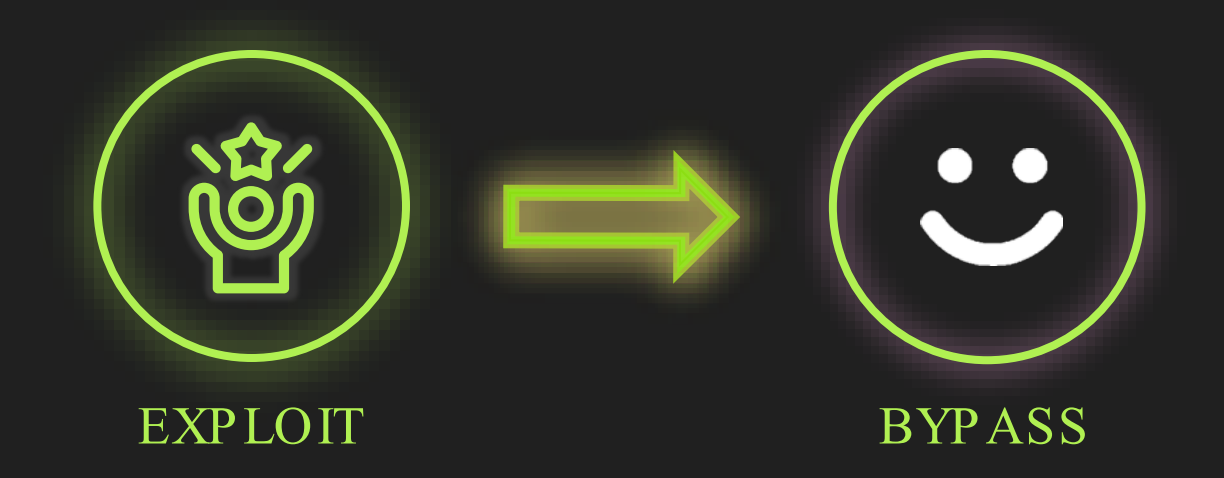

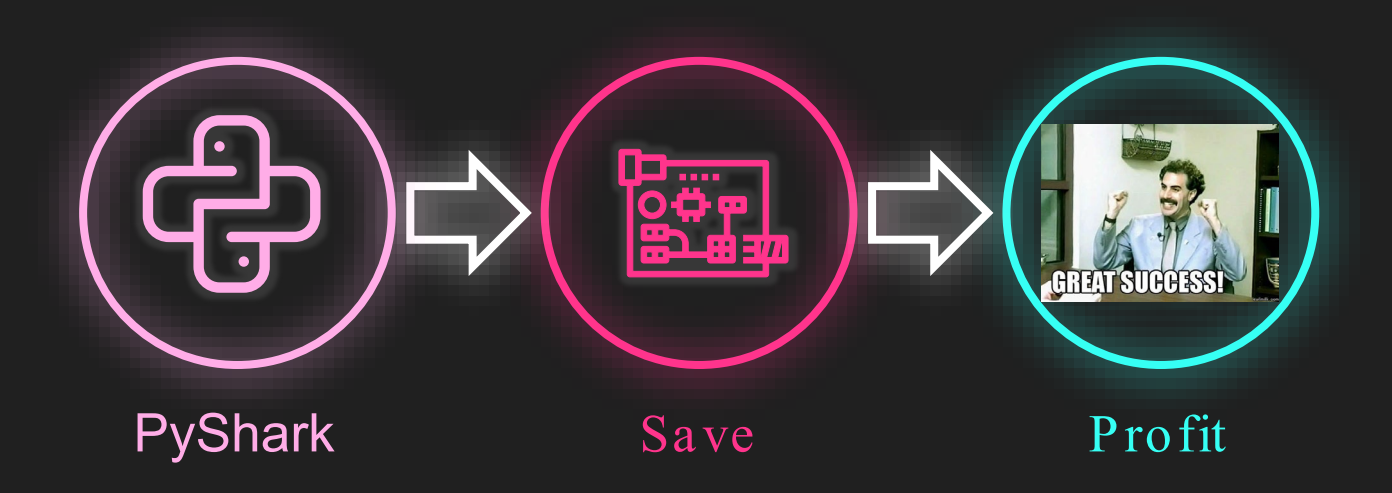

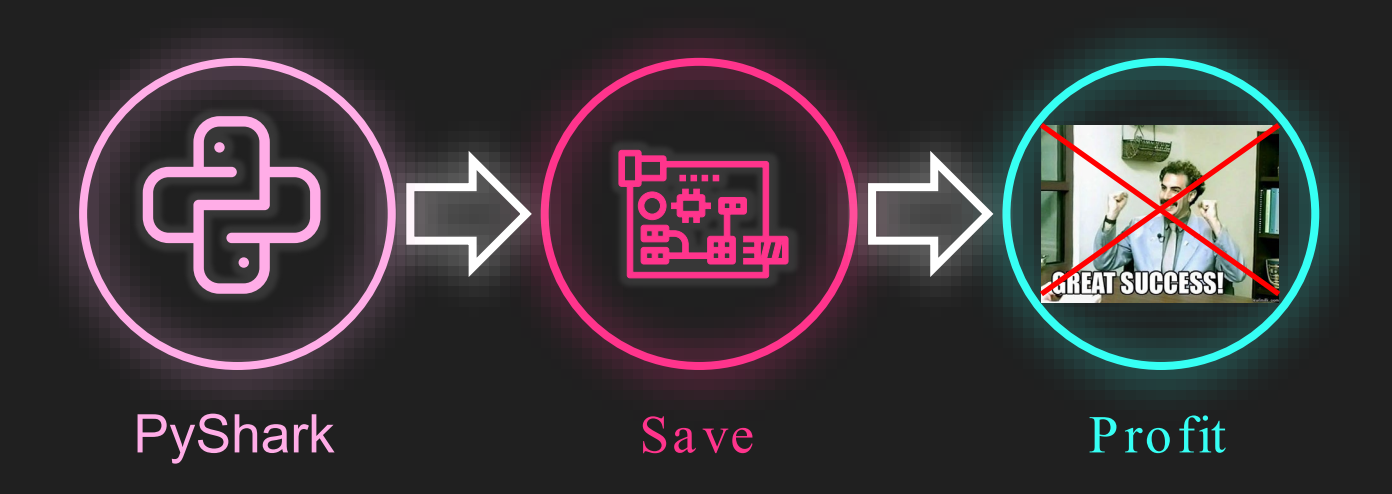

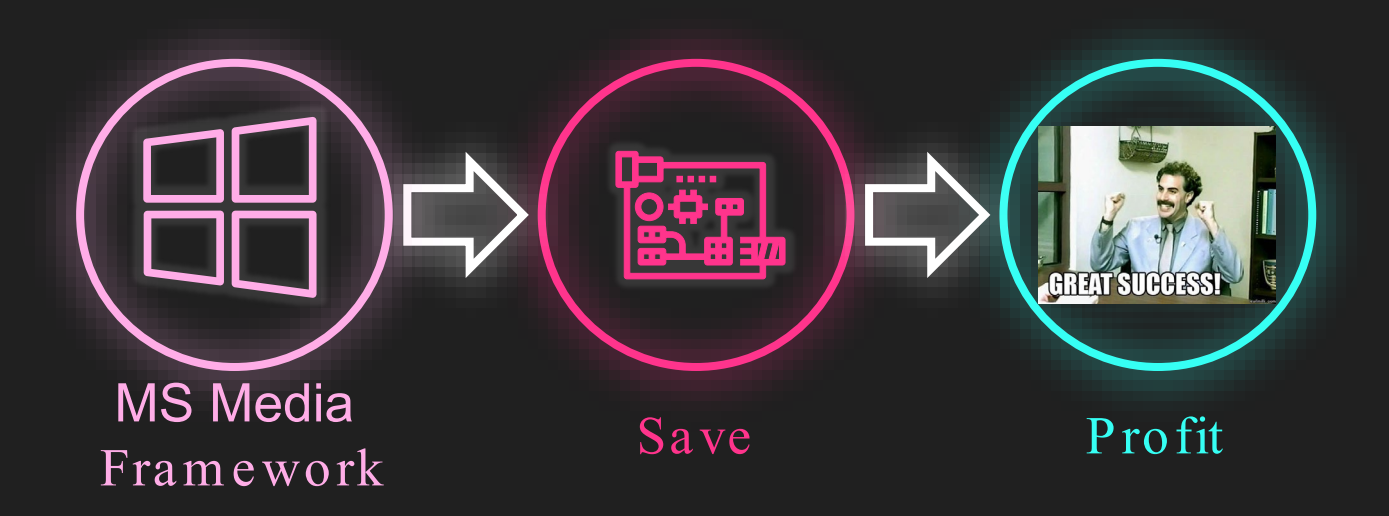

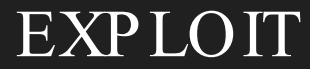

# IT'S DEMO TIME!

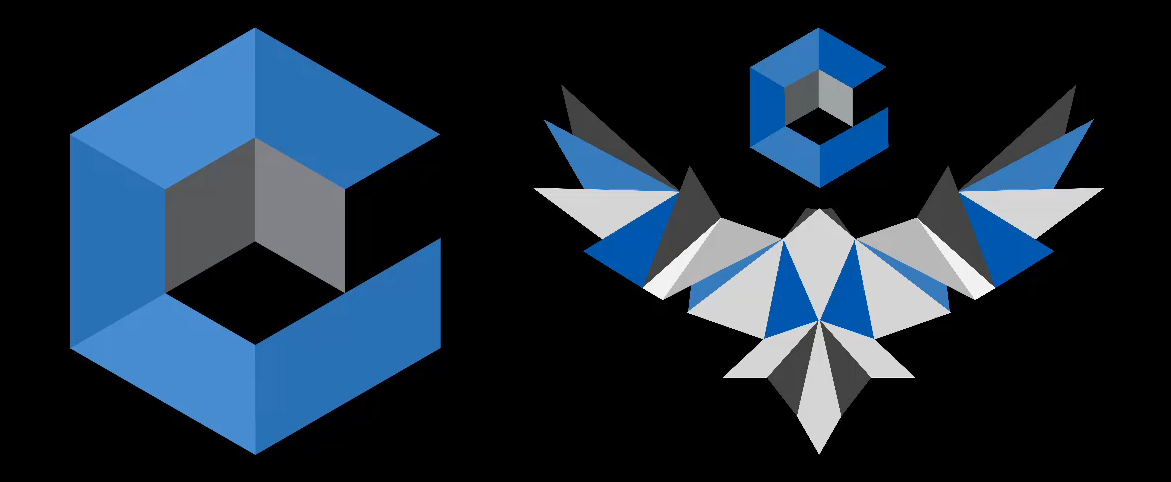

**Bypassing Windows Hello** via a Custom USB Device **CyberArk Labs** 

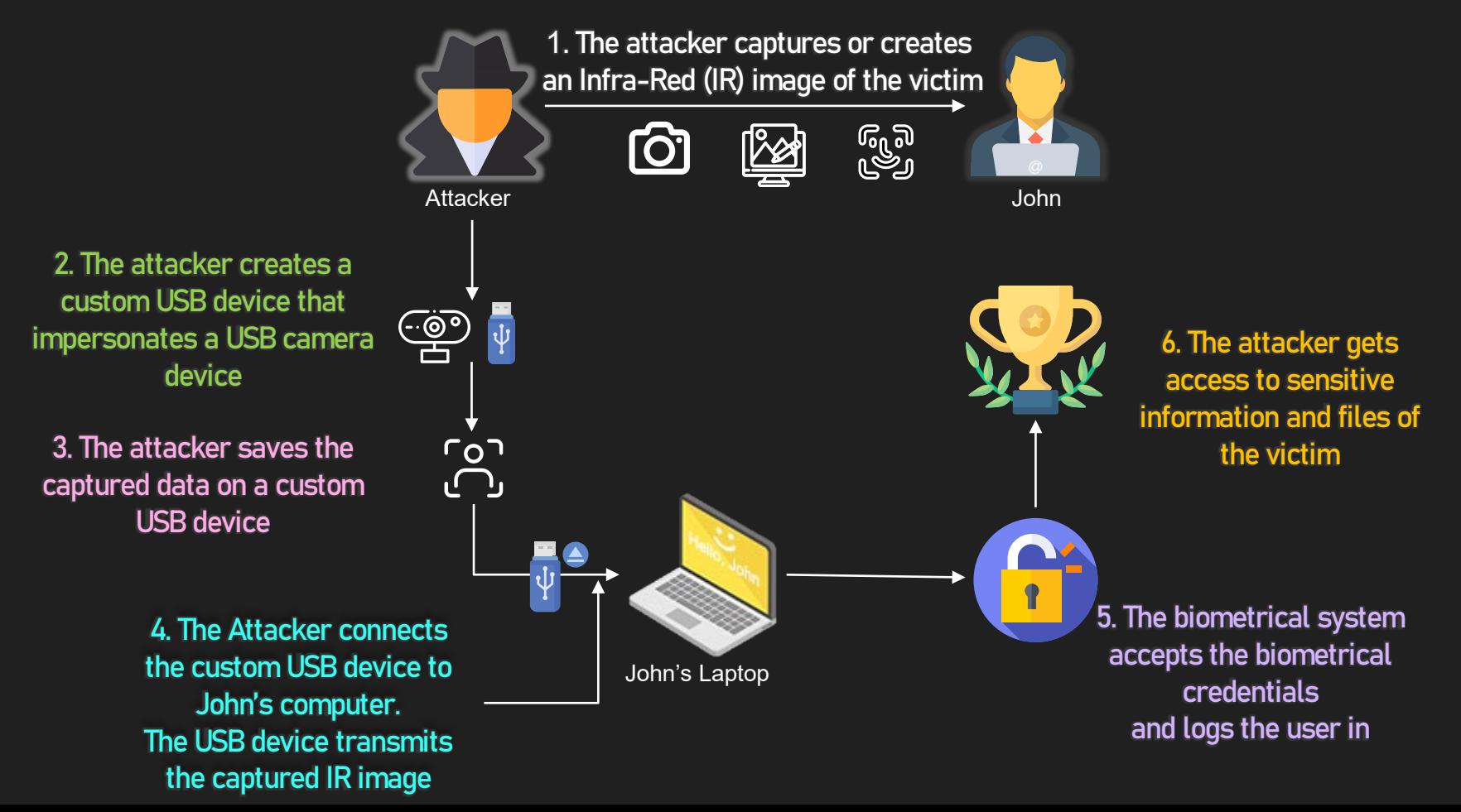

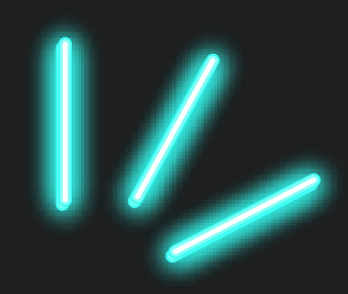

# Part 4: What's next

You say goodbye and I say…

### What's next

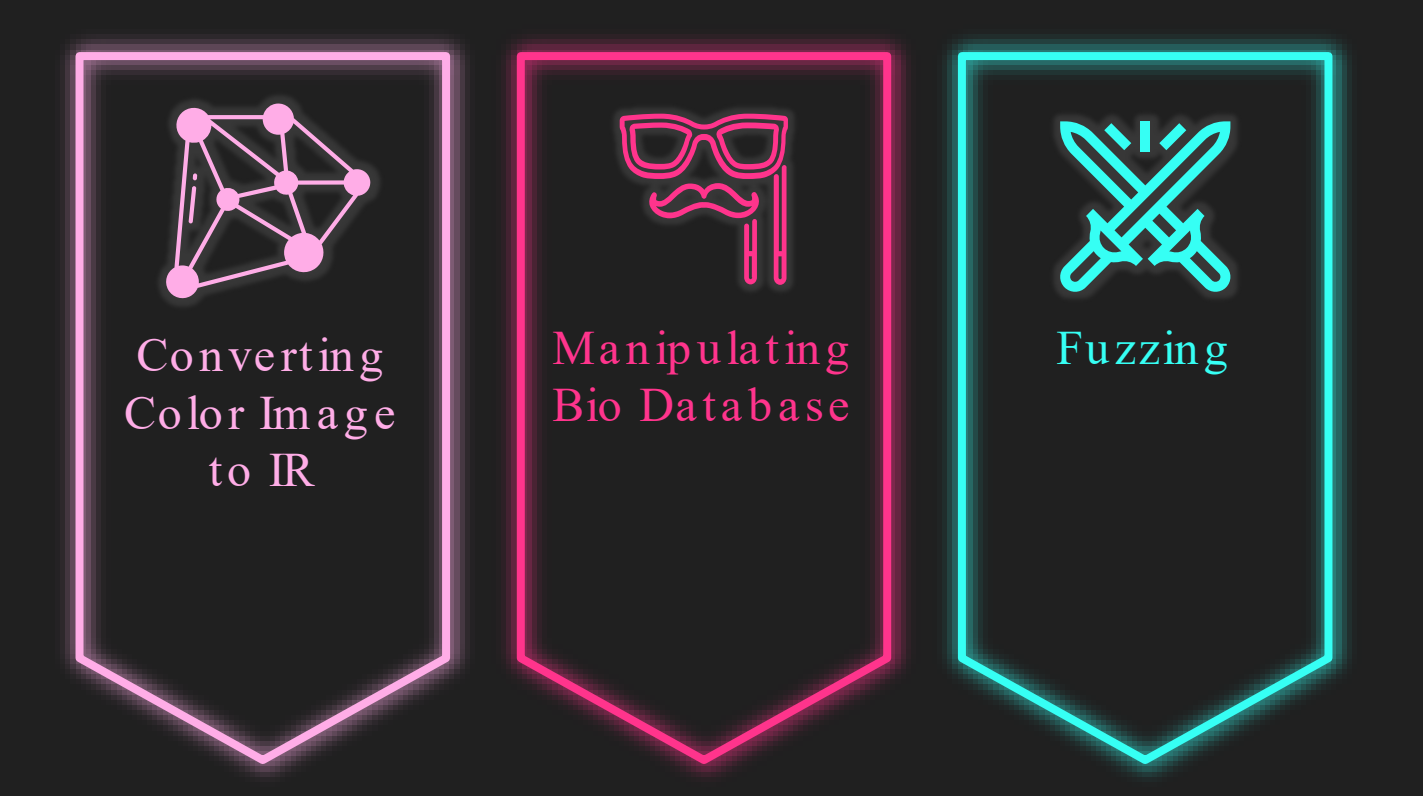

### Closing Remarks

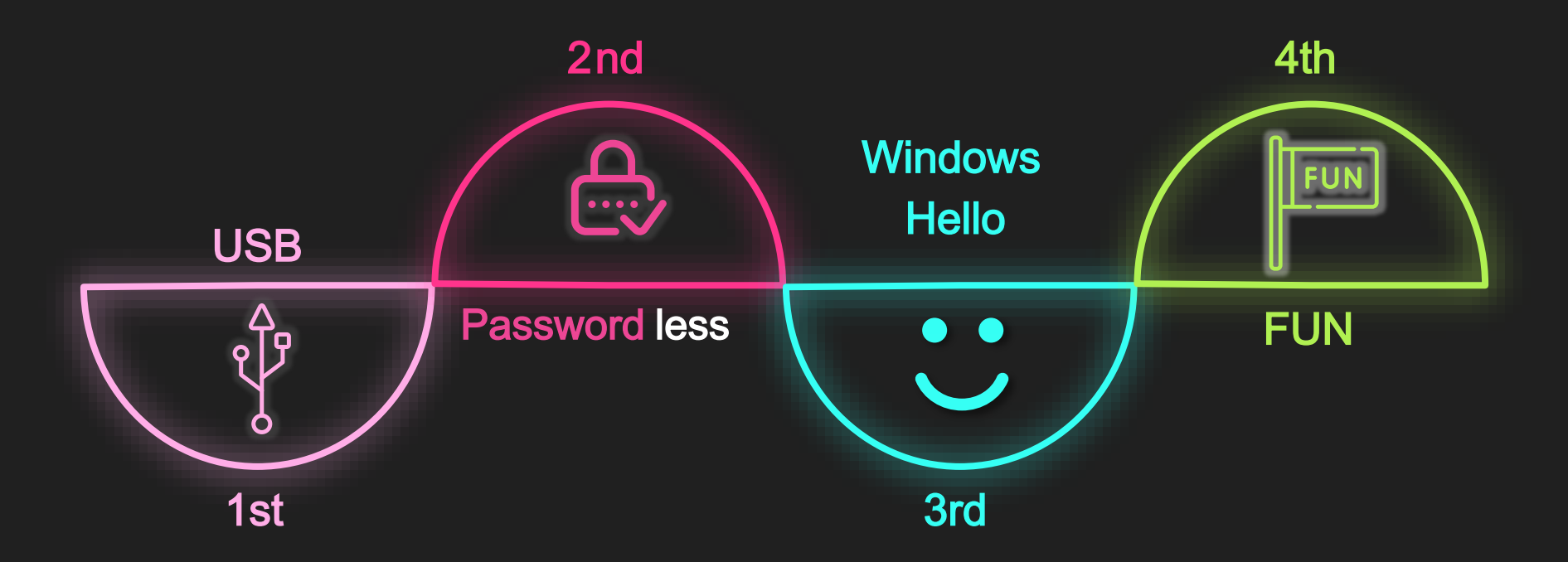

### Closing Remarks

### Don't base your authentication on a public factor

## Closing Remarks

- Blog p ost
	- [http s:/ / www.cyb erark.com / resources/ threat-research-b log / b yp assing](https://www.cyberark.com/resources/threat-research-blog/bypassing-windows-hello-without-masks-or-plastic-surgery) -wind owshello-without-masks-or-p lastic-surgery
- $\bullet$  CVE-2021-34466
	- http s:/ / m src.m icrosoft.com / up d ate [-g uid e/ en-US/ vulnerab ility/ CVE-2021-34466](https://msrc.microsoft.com/update-guide/en-US/vulnerability/CVE-2021-34466)

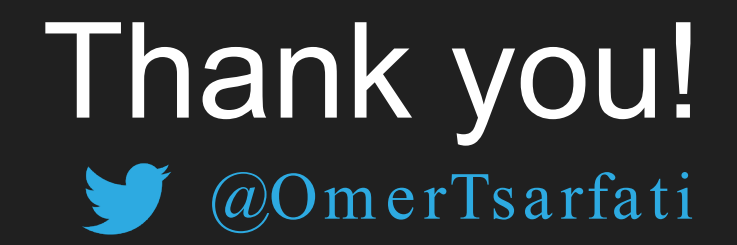

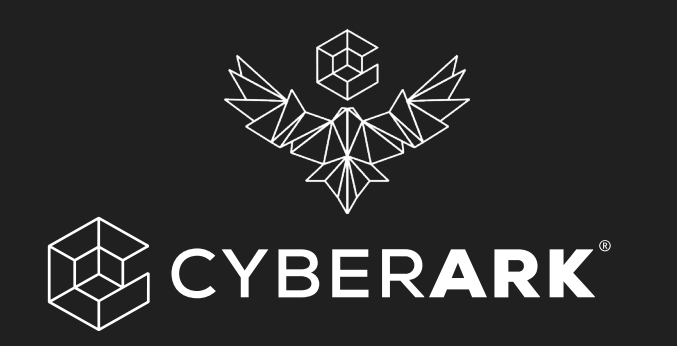